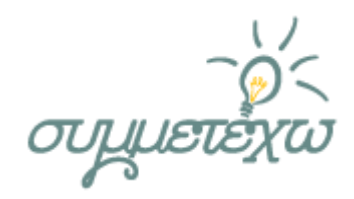

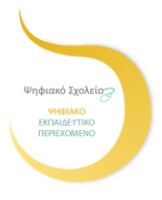

# «Ύπνε μου κι έπαρέ μου το»

## ΟΜΑΔΑ ΑΝΑΠΤΥΞΗΣ

Επιμόρφωση Β΄ Επιπέδου στις Τ.Π.Ε

## **Αντωνία Χίου, Φιλόλογος**

ΣΧΟΛΕΙΟ

## **1 <sup>ο</sup>Γυμνάσιο Σπάρτης**

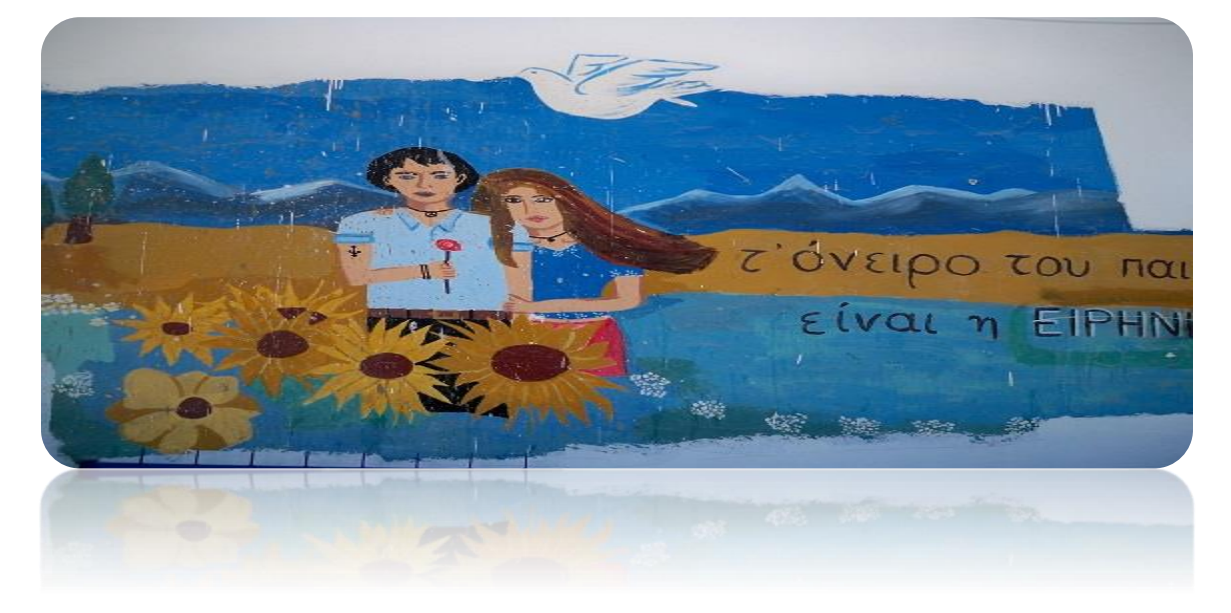

Σπάρτη, Μάιος 2015

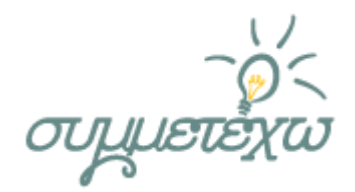

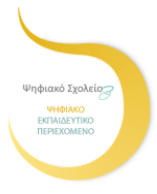

## **1.Συνοπτική περιγραφή της ανοιχτής εκπαιδευτικής πρακτικής**

Στα πλαίσια της επιμόρφωσης των Φιλολόγων στις νέες τεχνολογίες (Β΄ Επιπέδου) δημιουργήθηκε αυτό το Σενάριο - πρόταση διδασκαλίας του Δημοτικού τραγουδιού [« Ύπνε μου κι έπαρέ μου το»](http://ebooks.edu.gr/modules/ebook/show.php/DSGYM-A107/391/2582,21819/) το οποίο ακολουθεί το «Ενιαίο Πλαίσιο Προγράμματος Σπουδών για τη Λογοτεχνία» αφού το κείμενο «Ύπνε μου κι έπαρέ μου το» περιλαμβάνεται στα Κείμενα Νεοελληνικής Λογοτεχνίας της Α΄ Γυμνασίου, σελ. 27-28.

Πρόκειται για ένα ενδιαφέρον κείμενο που καταγράφει όψεις του λαϊκού μας πολιτισμού (εδώ, το νανούρισμα των κοριτσιών στην Κάρπαθο) μέσα από τον αυθεντικό και γνήσιο λαϊκό λόγο, το δημοτικό τραγούδι. Έτσι δίνεται η ευκαιρία στους μαθητές να απολαύσουν ένα λογοτεχνικό κείμενο και κυρίως με τη χρήση των ΤΠΕ να γνωρίσουν το λογοτεχνικό είδος του δημοτικού τραγουδιού, την εποχή στην οποία γράφεται με τις αντιλήψεις και τα έθιμά της, να αντιληφθούν τη διαχρονικότητα κάποιων εθίμων και πως ισχυρές συνήθειες και αντιλήψεις εξακολουθούν να υπάρχουν από την αρχαιότητα μέχρι και σήμερα. Αξιοποιήθηκαν οι σύγχρονες θεωρίες μάθησης και οι νέες τεχνολογίες με τη χρήση εργαλείων λογισμικών και εφαρμογών, όπως:

- Το σχολικό εγχειρίδιο των Κειμένων της Νεοελληνικής Λογοτεχνίας της Α΄ Γυμνασίου σε ψηφιακή μορφή
- Λογισμικό επεξεργασίας κειμένου
- Λογισμικό παρουσίασης
- Δωρεάν εφαρμογή Web 2.0 δημιουργίας «σύννεφων λέξεων» (word clouds)
- Διαδικτυακή εφαρμογή με δυνατότητα έκφρασης ιδεών μέσα σε ένα ομαδοσυνεργατικό πνεύμα
- Ηλεκτρονικό ταχυδρομείο
- Ψηφιακά Εργαλεία για συνεργατική γραφή
- Ψηφιακό πρόγραμμα κατασκευής σταυρόλεξου
- Ο φυλλομετρητής πλοήγησης στο διαδίκτυο (browser)

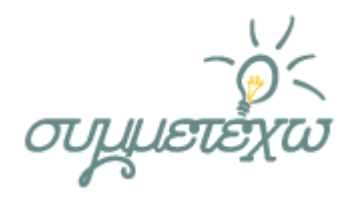

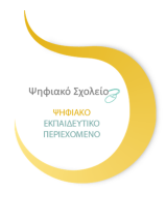

- Φάκελος με φύλλα εργασίας και έντυπα φύλλα εργασίας
- Το διαδίκτυο (επιλεγμένες ιστοσελίδες, για εξοικονόμηση χρόνου έχουν δημιουργηθεί υπερσύνδεσμοι)
- Βιντεοποροβολέας
- Φορητός υπολογιστής
- Ηχεία
- $\triangleright$  youtube

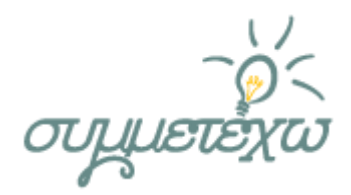

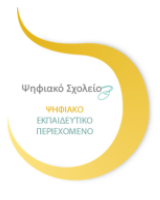

## **2.Σχεδιασμός της ανοιχτής εκπαιδευτικής πρακτικής**

## **2.1 Στοιχεία σχεδιασμού**

**Τίτλος** : Δημοτικό τραγούδι, «Ύπνε μου κι έπαρέ μου το»

**Δημιουργός**: Αντωνία Χίου, ΠΕ02

**Σενάριο** που δοκιμάστηκε στην τάξη.

**Μάθημα**: Κείμενα Νεοελληνικής Λογοτεχνίας

**Διδακτική ενότητα**: Λαογραφικά

Τάξη: Α΄ Γυμνασίου, Τμήμα: 2ο

**Αριθμός μαθητών**: 24

Σχολείο: 1ο Γυμνάσιο Σπάρτης

**Εμπλεκόμενα αντικείμενα**:

Νεοελληνική Λογοτεχνία, Νεοελληνική Γλώσσα

#### **Χρονική διάρκεια**:

6 ώρες (1 στη σχολική τάξη, 4 στο εργαστήριο πληροφορικής, 1 στο αμφιθέατρο του σχολείου για την παρουσίαση)

#### **Διδακτικό υλικό** :

Σχολικά εγχειρίδια σε έντυπη και <u>[ψηφιακή μορφή](http://ebooks.edu.gr/new/classcoursesdiadrastika.php?classcode=DSGYM-A)</u> (www.pischools.gr/books/gymnasio/) : Κείμενα Νεοελληνικής Λογοτεχνίας Α΄ Γυμνασίου, Ιστορία Νεοελληνικής Λογοτεχνίας, Νεοελληνική Γλώσσα Α΄ Γυμνασίου.

#### **Διδακτική μέθοδος**:

Μαθητοκεντρική (έμμεση διδασκαλία).

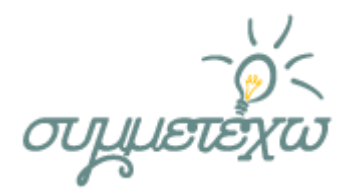

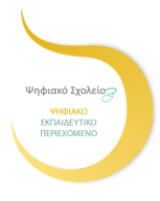

#### **Διδακτικές στρατηγικές-τεχνικές**:

- Διερεύνηση, ανακάλυψη, επίλυση προβλήματος (οικοδόμηση γνώσης)
- Συνεργατικές δραστηριότητες, ομάδες συζήτησης, συνεργατική μάθηση (κοινωνιοπολιτισμική θεώρηση).

**Οργάνωση διδασκαλίας**: Οργάνωση σε 4 ομάδες των πέντε παιδιών και 1 ομάδα των τεσσάρων, ένας υπολογιστής ανά δυο μαθητές.

**Ρόλος εκπαιδευτικού**: Καθοδηγητικός και διαμεσολαβητικός.

Η διδασκαλία πραγματοποιήθηκε στο χώρο της σχολικής αίθουσας και του σχολικού εργαστηρίου υπολογιστών σε διάρκεια 6 διδακτικών ωρών. Η τελευταία ώρα αφορούσε στην παρουσίαση εργασιών των μαθητών στο αμφιθέατρο του σχολείου. Οι μαθητές χρησιμοποίησαν εκπαιδευτικά λογισμικά και ψηφιακούς πόρους. Απαιτούμενα βοηθητικά υλικά και εργαλεία ήταν οι σταθμοί των ηλεκτρονικών υπολογιστών, τα φύλλα εργασίας (δόθηκαν σε έντυπη και ηλεκτρονική μορφή) και τα παρακάτω Τεχνολογικά εργαλεία**:**

Φυλλομετρητής ιστού (browser), Διαδίκτυο (internet), Επεξεργαστής κειμένου (word), Πρόγραμμα παρουσίασης, Youtube Download, Ηλεκτρονικό ταχυδρομείο (e-mail), Λογαρισμός ηλεκτρονικού ταχυδρομείου , Google docs (συνεργατική δημιουργία εγγράφων με το google drive), Διαδικτυακή εφαρμογή (εικονικός τοίχος) Padlet, Βιντεοπροβολέας (projector), Φορητός υπολογιστής (laptop), Wordle (πρόγραμμα δημιουργίας συννεφόλεξου), Blog, e-class, Windows live movie maker (κατασκευή video).

## **2.2 Διδακτικοί στόχοι**

Σκοπός του Σεναρίου διδασκαλίας του λογοτεχνικού κειμένου «Ύπνε μου κι έπαρέ μου το» ήταν να γνωρίσουν οι μαθητές, μέσα από αυτό το τραγούδι, το έθιμο του νανουρίσματος των κοριτσιών στην Κάρπαθο και να κατανοήσουν τη διαχρονική συνέχεια της παράδοσής μας.

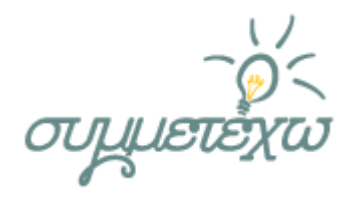

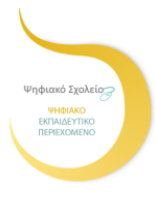

#### **ΣΤΟΧΟΙ**

#### **ΩΣ ΠΡΟΣ ΤΗ ΓΝΩΣΗ ΤΟΥ ΚΟΣΜΟΥ**

Μέσα από τη διδακτική αυτή παρέμβαση επιδιώχθηκε οι μαθητές :

- Να γνωρίσουν παλαιότερες μορφές ζωής και τη λαϊκή πολιτιστική και λογοτεχνική κληρονομιά μας.
- Να γνωρίσουν το δημοτικό τραγούδι και τα γνωρίσματά του.
- Να γνωρίσουν τη σύγχρονη εκδοχή ενός παλαιού τραγουδιού της ακριτικής Καρπάθου για τη γέννηση ενός παιδιού και να απολαύσουν τη γλώσσα και το ρυθμό του.
- Να ανακαλύψουν την έννοια του εθίμου ως μέσου έκφρασης και επικοινωνίας των ανθρώπων και διατήρησης της παράδοσης και να διαπιστώσουν ότι τα έθιμα της λαϊκής παράδοσης αποτελούν κεντρικά θεματικά μοτίβα στη Λογοτεχνία που εξακολουθούν να αξιοποιούνται σε σύγχρονα καλλιτεχνικά δημιουργήματα.

#### **ΩΣ ΠΡΟΣ ΤΟ ΓΝΩΣΤΙΚΟ ΑΝΤΙΚΕΙΜΕΝΟ (ΛΟΓΟΤΕΧΝΙΑ)**

- Να ανιχνεύσουν κοινωνικά στερεότυπα στη λογοτεχνία (φύλα).
- Να ασκηθούν στην παραγωγή γραπτού λόγου και στη σύνθεση άλλων γλωσσικών εργασιών.
- Να συνδέσουν το λογοτεχνικό κείμενο και με άλλες μορφές τέχνης.

#### **ΩΣ ΠΡΟΣ ΤΙΣ ΔΙΔΑΚΤΙΚΕΣ-ΠΑΙΔΑΓΩΓΙΚΕΣ ΠΡΑΚΤΙΚΕΣ**

- Να μάθουν να εργάζονται ομαδοσυνεργατικά και να αναπτύσσουν πρωτοβουλίες εντός ομάδας.
- Να ασκηθούν στη διερευνητική βιωματική μάθηση και να αναπτύξουν πρωτοβουλίες προκειμένου να κατακτήσουν νέες γνώσεις.
- Να εξοικειωθούν με τη διερεύνηση και κριτική επιλογή πληροφοριών μέσα από το υλικό που προσφέρει το διαδίκτυο.
- Να καλλιεργήσουν, μέσα από προσωπικές τους εμπειρίες, ατομικές και κοινωνικές αξίες.

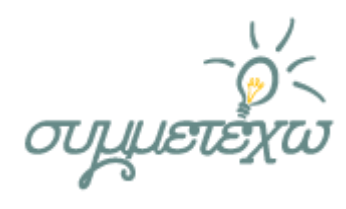

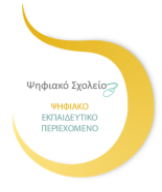

- Να αντιληφθούν τη μη στατικότητα του μαθήματος και το άνοιγμά του σε άλλα είδη κειμένων (π.χ. πολυτροπικά κείμενα)-πολιτισμικός γραμματισμός.
- Να οικοδομήσουν νέα γνώση μελετώντας παράλληλα κείμενα, μελετώντας πίνακες ζωγραφικής και ακούγοντας μελοποιημένα δημοτικά τραγούδια (νανουρίσματα) σε κλασικές και σύγχρονες εκτελέσεις.
- Να συνειδητοποιήσουν την αξία των ηλεκτρονικών εργαλείων στην «ανάγνωση» λογοτεχνικών κειμένων.

#### **ΩΣ ΠΡΟΣ ΤΟΝ ΨΗΦΙΑΚΟ ΓΡΑΜΜΑΤΙΣΜΟ**

Χάρη στη χρήση των εργαλείων ΤΠΕ δημιουργείται ένα περιβάλλον γνώσης που εμπλέκει τους μαθητές σε μια δημιουργική διαδικασία αναζήτησης προβληματισμού, κριτικής εξέτασης, επιλογής και σύνθεσης, ώστε να ανακαλύψουν μόνοι τους τη γνώση και τελικά να οικοδομήσουν νέα. Οι δυνατότητες της νέας γενιάς εκπαιδευτικών περιβαλλόντων με σχεδιασμένες δραστηριότητες ενθαρρύνουν τη συνεργατική μάθηση και την κοινωνική αλληλεπίδραση. Από την άλλη, οι γνωστικές θεωρίες της ανακαλυπτικής μάθησης, του εποικοδομισμού και οι κοινωνικοπολιτισμικές θεωρίες παρέχουν το ενιαίο πλαίσιο για τον τρόπο με τον οποίο οι ΤΠΕ ενσωματώνονται στη διδακτική πράξη.

Επομένως μέσα από τη διδακτική αυτή παρέμβαση επιδιώχθηκε οι μαθητές :

- **Ν**α υιοθετήσουν την τακτική της χρήσης των ΤΠΕ τόσο για τη συλλογή των κατάλληλων κάθε φορά πληροφοριών όσο και για τη σύνθεση – δημιουργία εργασιών.
- **Ν**α εξοικειωθούν με τη χρήση του διαδικτύου (internet) ως περιβάλλοντος μάθησης.

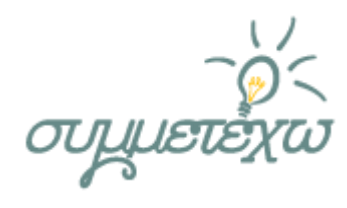

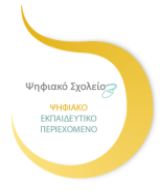

- **Ν**α γνωρίσουν διαδικτυακούς τόπους και πύλες για την αναζήτηση πληροφοριών και να αναπτύξουν δεξιότητες ασφαλούς πλοήγησης στο διαδίκτυο.
- **Ν**α χρησιμοποιήσουν τις μηχανές αναζήτησης για να αντλήσουν πληροφορίες τις οποίες θα χειριστούν με κριτικό τρόπο.
- **Ν**α αντλήσουν οπτικοακουστικό υλικό και υλικό από ψηφιοποιημένα αρχεία της εποχής που ερευνούν.
- **Ν**α χρησιμοποιήσουν λογισμικά που σχετίζονται με τις εργασίες τους (Word) και το λογισμικό παρουσιάσεων (Power Point) για τη σύνθεση και παρουσίαση των εργασιών τους, (πολυτροπικά κείμενα και βίντεο).
- Να ασκηθούν στη συνεργατική γραφή και στην ανταλλαγή πληροφοριών.
- **Ν**α επιτύχουν μια εικονική αναπαράσταση της κοινωνίας, της εποχής και του τρόπου ζωής των ανθρώπων που μελετούν.
- **Ν**α μάθουν να χρησιμοποιούν το ιστολόγιο (blog), προκειμένου να ανακοινώσουν τα αποτελέσματα των εργασιών τους.

#### **ΩΣ ΠΡΟΣ ΤΟΝ ΚΡΙΤΙΚΟ ΓΡΑΜΜΑΤΙΣΜΟ**

 Να καλλιεργήσουν τη δεξιότητα κριτικής ανάγνωσης και αξιολόγησης της διαδικτυακής πληροφορίας.

## **3.Εφαρμογή της ανοιχτής εκπαιδευτικής πρακτικής**

### **3.1 Περιβάλλον – πλαίσιο**

Το Σενάριο αυτό διδασκαλίας δημιουργήθηκε μέσα στα πλαίσια της επιμόρφωσης των Φιλολόγων στις νέες τεχνολογίες (ΤΠΕ) Β΄ Επιπέδου, που πραγματοποιήθηκε στο Εκπαιδευτικό κέντρο ΚΔΒΜ2 Σπάρτης. Μετά την επιμόρφωσή μας στις σύγχρονες θεωρίες μάθησης και τη μελέτη του προσφερόμενου επιμορφωτικού υλικού αλλά και τη μελέτη τεχνολογικών

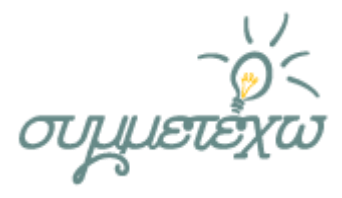

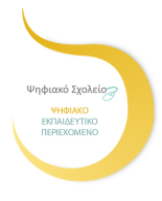

εργαλείων και σεναρίων διδασκαλίας, κληθήκαμε να δημιουργήσουμε δικά μας Σενάρια διδασκαλίας. Ένα από αυτά είναι και το παρόν Σενάριο.

#### **Προϋποθέσεις υλοποίησης για καθηγητή και μαθητές ήταν οι παρακάτω:**

- 1. Να υπάρχει εξοικείωση του διδάσκοντα με τις νέες τεχνολογίες.
- 2. Να υπάρχει εργαστήριο πληροφορικής στο σχολείο.
- 3. Οι μαθητές να διαθέτουν τις βασικές δεξιότητες σχετικά με τη χρήση του Η/Υ και ιδιαίτερα με τον επεξεργαστή κειμένου και την πλοήγηση στο διαδίκτυο.
- 4. Να είναι εξοικειωμένοι με την ομαδοσυνεργατική μέθοδο και να έχουν εμπλακεί σε συνεργατικές δραστηριότητες.
- 5. Να υπάρχει χώρος παρουσίασης των εργασιών με την ανάλογη εγκατάσταση υλικού (βιντεοποροβολέας, φορητός υπολογιστής).
- 6. Να υπάρχει προεργασία από τον εκπαιδευτικό ώστε διασφαλιστεί η ασφαλής περιήγηση των παιδιών στο διαδίκτυο και η επαλήθευση της διαθεσιμότητας των δικτυακών τόπων, προτού ανατεθεί τη σχετική εργασία στους μαθητές.
- 7. Να υπάρχει ευελιξία στο ωρολόγιο πρόγραμμα της τάξης.

## **3.2 Τάξη**

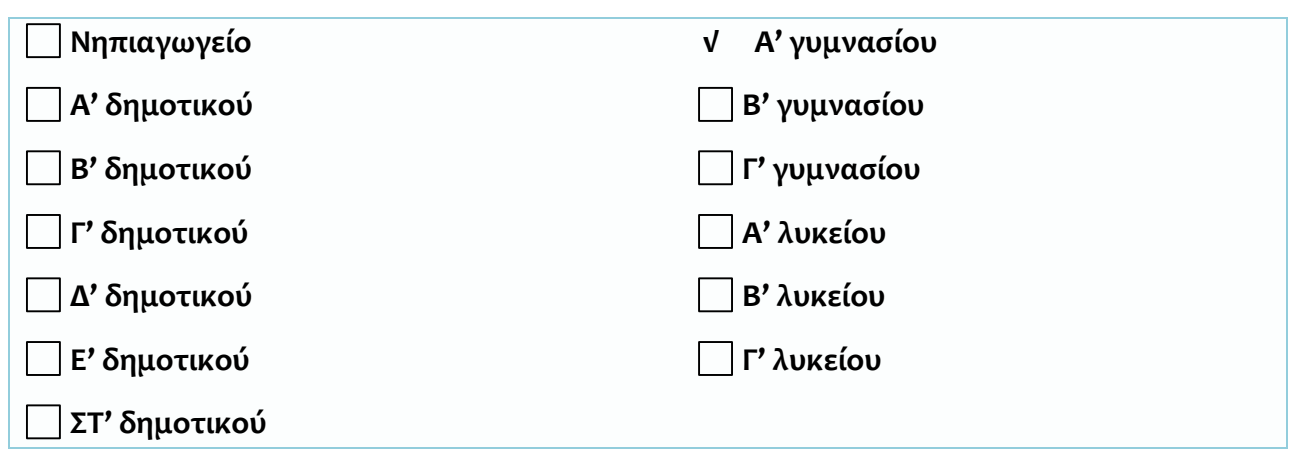

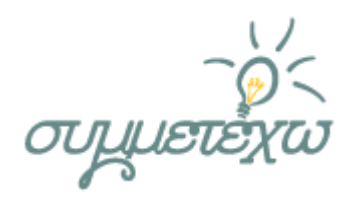

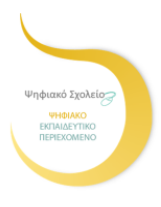

## **3.3 Διάρκεια δραστηριότητας**

Προσδιορίστε παρακάτω τη διάρκεια πραγματοποίησης της ανοιχτής εκπαιδευτικής πρακτικής.

Ώρες διδασκαλίας

Διδακτική ενότητα ωρών μαθητικής δραστηριότητας

Άλλη: Προσδιορίστε την διάρκεια: . 6 διδακτικές ώρες .

π.χ. 12 ώρες δραστηριότητας σε διάστημα ενός τριμήνου

## **3.4 Αναλυτική περιγραφή της πραγματοποίησης της ανοιχτής εκπαιδευτικής πρακτικής**

Το Σενάριο αυτό ακολουθεί το «Ενιαίο Πλαίσιο Προγράμματος Σπουδών για τη Λογοτεχνία», ενώ το κείμενο «Ύπνε μου κι έπαρέ μου το» περιλαμβάνεται στα Κείμενα Νεοελληνικής Λογοτεχνίας της Α΄ Γυμνασίου, σελ. 27-28.

#### **Μεθοδολογία - Προσδοκώμενη διαδικασία μάθησης**

#### **Διερευνητική - ανακαλυπτική μάθηση**:

Οι μαθητές μέσω του διαδικτύου αναζητούν πληροφορίες, τις επεξεργάζονται κριτικά, επιλέγουν τις κατάλληλες για την οικοδόμηση των ζητουμένων και χτίζουν τη νέα γνώση, βασιζόμενοι, εκτός από το βιβλίο, σε δικά τους προσωπικά ευρήματα.

#### **Ομαδοσυνεργατική μάθηση**:

Μέσω επίσης της ομαδοσυνεργατικής μάθησης οι μαθητές ανακαλύπτουν πως η συνεργασία αποτελεί εγγύηση για έναν αποδοτικότερο τρόπο

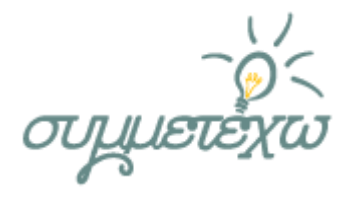

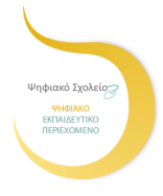

πρόσληψης της πληροφορίας και κατά συνέπεια της γνώσης. Η συνεργασία και η ανάληψη ρόλων από τους μαθητές μέσα στην ομάδα δίνουν προσωπικό νόημα στην αναζήτηση και βιωματικό χαρακτήρα στην οικοδόμηση της γνώσης.

#### **Γνωστική - εποικοδομιστική μάθηση**:

Οι μαθητές στηρίζονται στις ήδη υπάρχουσες γνώσεις τους και με τη σταδιακή, επαγωγική απόκτηση νέων τις εμπλουτίζουν.

Στην προτεινόμενη διδακτική παρέμβαση έγινε προσπάθεια να εφαρμοστεί ένα σύγχρονο διδακτικό πρότυπο για τη λογοτεχνία. Επιδιώχθηκε η ποιητολογική προσέγγιση του κειμένου, σύμφωνα με την οποία το κέντρο βάρους δε δίνεται μόνο στο κείμενο ούτε ο αναγνώστης αποτελεί παθητικό δέκτη, αλλά επιχειρείται η συμμετοχή του αναγνώστη σε διάφορες δραστηριότητες αναγνώρισης και τροποποίησης των αφηγηματικών συμβάσεων (κειμενοκεντρική αντίληψη) και σε δραστηριότητες επικεντρωμένες στην αυθεντικότητα και τη βιωματικότητα (επικοινωνιακή αντίληψη). Έτσι ο αναγνώστης γίνεται συν-αφηγητής και συν-συγγραφέας. Μέσω της προσέγγισης του λογοτεχνικού έργου με τις ΤΠΕ επιτυγχάνεται και ο κριτικός γραμματισμός των μαθητών, αφού η ανάπτυξη της δημιουργικής - κριτικής σκέψης αποτελεί ζητούμενο τόσο του νέου προγράμματος σπουδών όσο και της σύγχρονης εποχής. Σύμφωνα, τέλος με την κοινωνικοπολιτιστική αντίληψη ο πολιτισμός εκλαμβάνεται ως σημειωτικό σύστημα και ως πεδίο «κατασκευής» ταυτοτήτων. Με αυτόν τον τρόπο το μάθημα ξεφεύγει από τα στενά όρια του κειμένου ή του συγγραφέα και «ανοίγει» και σε άλλα είδη κειμένων (π.χ. μουσική).

#### **ΠΟΡΕΙΑ ΔΙΔΑΣΚΑΛΙΑΣ**

Η διδασκαλία χωρίστηκε σε τρεις (3) φάσεις:

#### **1 η ΦΑΣΗ ( 1η διδακτική ώρα στην αίθουσα διδασκαλίας)**

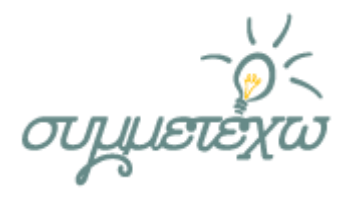

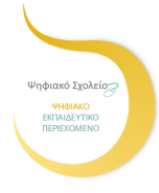

Η πρώτη φάση περιλάμβανε την αφόρμηση με την οποία οι μαθητές ανακάλεσαν γνώσεις και εμπειρίες που αφορούν στο έθιμο του νανουρίσματος. Πραγματοποιήθηκε με την προβολή με προτζέκτορα και φορητό ηλεκτρονικό υπολογιστή ενός συννεφόλεξου με δωρεάν εφαρμογή Web 2.0 δημιουργίας «σύννεφων λέξεων» (word clouds), το οποίο περιλάμβανε λέξεις- κλειδιά σχετικά με το παραπάνω έθιμο και τη συγκεκριμένη περιοχή. Μετά τον καταιγισμό ιδεών και την εύρεση των ζητούμενων όρων, ακολούθησε ανάγνωση του λογοτεχνικού έργου από τη διδάσκουσα. Εύκολα οι μαθητές αντιλήφθηκαν το περιεχόμενο του έργου καθώς δεν παρουσίαζε ιδιαίτερες δυσκολίες στην κατανόηση. Μοναδική ίσως δυσκολία αντιμετώπισαν οι μαθητές ως προς το λεξιλόγιο του κειμένου, (τοπική διάλεκτος Καρπάθου), αλλά και αυτό έγινε γρήγορα προσπελάσιμο από το σχετικό γλωσσάρι που δινόταν στο κάτω μέρος των σελίδων του βιβλίου τους. Στη συνέχεια η διδάσκουσα πληροφόρησε τους μαθητές σχετικά με τους στόχους της διδασκαλίας και έδωσε τις απαραίτητες επεξηγήσεις για την οργάνωση και την πορεία της, ενισχύοντας ταυτόχρονα το συνεργατικό πνεύμα που θα έπρεπε να τους διέπει σε όλη τη διάρκεια της διαδικασίας.

Το τελευταίο τμήμα αυτής της φάσης περιελάμβανε το χωρισμό των μαθητών σε ομάδες. Επιλέχτηκε οι ομάδες να είναι ανομοιογενείς και κριτήριο για τη διαμόρφωσή τους ήταν : οι τεχνολογικές δεξιότητες, το φύλο, η σύμπνοια και η εθνοτική καταγωγή. Έτσι προέκυψαν τελικά τέσσερις (4) ομάδες των πέντε (5) μελών και μία (1) των τεσσάρων, στα πλαίσια των οποίων κάθε μέλος από τα πέντε ανέλαβε και από έναν ρόλο. Οι ρόλοι ήταν οι εξής:

- Ο συντονιστής-επικεφαλής της ομάδας (ανέθετε εργασίες και τις συντόνιζε)
- Ο γραμματέας (κρατούσε σημειώσεις)
- Ο χειριστής του Η/Υ
- Εκείνος που χρονομετρούσε (υπεύθυνος για την τήρηση των χρονικών ορίων)

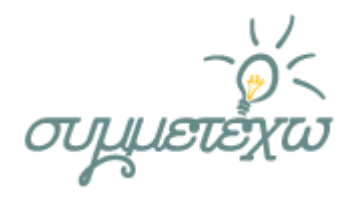

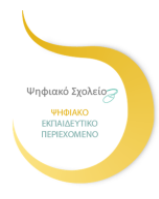

Ο εκπρόσωπος (ερχόταν σε επαφή με την εκπαιδευτικό)

Η εκπαιδευτικός δεν παρενέβη στην ανάθεση των συγκεκριμένων ρόλων, αλλά άφησε την πρωτοβουλία στους μαθητές να κατανείμουν μόνοι τους τους ρόλους, ανάλογα με τις δεξιότητες τους.

#### **2 η ΦΑΣΗ (4 διδακτικές ώρες στο εργαστήριο πληροφορικής)**

Σε αυτήν τη φάση οι μαθητές με την είσοδό τους στο εργαστήριο πληροφορικής πήραν θέσεις ως ομάδες πια μπροστά στους σταθμούς εργασίας. Στην επιφάνεια εργασίας του υπολογιστή κάθε ομάδας υπήρχε και το αντίστοιχο **φύλλο εργασίας της ①,** το οποίο δόθηκε και σε έντυπη μορφή για μεγαλύτερη διευκόλυνση των μαθητών αλλά υπήρχε αναρτημένο και στο e-class στο χώρο του μαθήματός τους που είχε δημιουργήσει η διδάσκουσα. Το φύλλο εργασίας κάθε ομάδας ήταν διαφορετικό από τα υπόλοιπα φύλλα γιατί κάθε ομάδα ανέλαβε να κινηθεί σε διαφορετικό πεδίο έρευνας. Τα φύλλα εργασίας ήταν ανισομεγέθη ως προς τον αριθμό των δραστηριοτήτων εξαιτίας του διαφορετικού βαθμού δυσκολίας των ζητουμένων. Δόθηκαν οι απαραίτητες επεξηγήσεις σε κάθε ομάδα για τα ζητούμενα των εργασιών τους και κάθε ομάδα δημιούργησε στην επιφάνεια εργασίας του υπολογιστή της ένα φάκελο με το όνομά της, στον οποίο αποθήκευε το υλικό που θα συνέλεγε κατά τη διάρκεια του μαθήματος. Οι μαθητές άρχισαν πια να αναζητούν, να συλλέγουν, να επεξεργάζονται και σταδιακά να «στήνουν» τις εργασίες τους. Αποθήκευαν τις εργασίες τους στον φάκελο που δημιούργησαν και κατά την έξοδό τους από το εργαστήριο πληροφορικής σε φορητή συσκευή αποθήκευσης (usb), τις εκτύπωναν, για να υπάρχουν και σε έντυπη μορφή και στη συνέχεια τις δημοσίευαν στο ιστολόγιο του μαθήματος με τίτλο τον αριθμό της ομάδας τους ή στη σχολική ιστοσελίδα, προκειμένου να τα μελετήσει και η υπόλοιπη εκπαιδευτική κοινότητα του σχολείου μας. Στο τέλος αναρτούσαν τις εργασίες τους στο e-class.

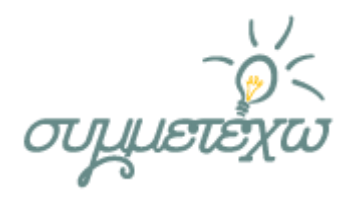

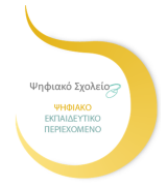

#### **Ο ρόλος του εκπαιδευτικού**

Ο ρόλος του εκπαιδευτικού ήταν αυτός του εμψυχωτή, διευκολυντή, καθοδηγητή και του οργανωτή διδακτικών καταστάσεων και μαθημάτων (J.Bruner) ώστε οι μαθητές να αναζητούν πληροφορίες από το ψηφιακό υλικό, να αυτενεργούν, να τις επεξεργάζονται και να τις συνθέτουν συνεργατικά στο πλαίσιο της κοινωνίας της ομάδας.

Έτσι,

Α) πριν από την εφαρμογή του σεναρίου η διδάσκουσα προετοίμασε το σχολικό εργαστήριο πληροφορικής εγκαθιστώντας στην επιφάνεια εργασίας το απαραίτητο υλικό (φύλλα εργασίας- υποστηρικτικό υλικό)

Β) κατά τη διάρκεια της δεύτερης φάσης στο εργαστήριο η εκπαιδευτικός:

- δημιουργούσε δημοκρατικό κλίμα με συνιστώσες την ελευθερία απόψεων, τον αλληλοσεβασμό και τη συνεργασία ανάμεσα στα μέλη των ομάδων
- δραστηριοποιούσε τους μαθητές να ανασύρουν γνώσεις και προσωπικές εμπειρίες
- ενεργοποιούσε τη δημιουργικότητα και τη φαντασία των μαθητών
- παρατηρούσε, διαμεσολαβούσε, συντόνιζε και διατηρούσε, κατά το δυνατόν, τον αναμενόμενο διδακτικό θόρυβο σε επίπεδα τέτοια, που να μην διασαλεύεται η όλη διαδικασία
- κατατόπιζε, επεξηγούσε, ενθάρρυνε και συμβούλευε τους μαθητές σε κάθε φάση της δημιουργικής τους πορείας («υποβοηθούμενη μάθηση»).

#### **Ο ρόλος των μαθητών**

Οι μαθητές:

- εξέφραζαν τους προβληματισμούς και τις ανησυχίες τους θέτοντας ερωτήματα
- συνεργάζονταν, συνομιλούσαν και αλληλοσυμπληρώνονταν

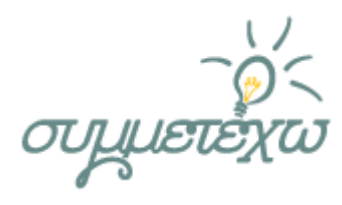

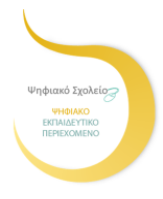

- αναζητούσαν, ερευνούσαν, έκριναν, συνέλεγαν, συνέθεταν και δημιουργούσαν δικά τους έργα
- αξιολογούσαν και αυτοαξιολογούνταν.

#### **3 η ΦΑΣΗ (6η διδακτική ώρα: στο αμφιθέατρο του σχολείου )**

Στη φάση αυτή οι μαθητές παρουσίασαν στην ολομέλεια τις εργασίες τους. Κάθε εργασία μπορούσαν οι υπόλοιπες ομάδες να την παρακολουθούν και από το blog του μαθήματος ή το e-class, αφού ζητήθηκε από την εκπαιδευτικό κι αυτός ο τρόπος δημοσίευσης. Ακολούθησε διάλογος μεταξύ των μαθητών, διατυπώθηκαν ερωτήματα και ανταλλάχθηκαν απόψεις για τις εμπειρίες τους από την όλη διαδικασία.

#### **ΠΡΟΑΠΑΙΤΟΥΜΕΝΕΣ ΓΝΩΣΕΙΣ**

\* Εξοικείωση των μαθητών με τη χρήση του επεξεργαστή κειμένου (Word) και του προγράμματος παρουσίασης (Power Point).

- \* Εξοικείωση των μαθητών με τα blogs και την e-class
- \* Ευελιξία στο ωρολόγιο πρόγραμμα.

#### **ΕΡΓΑΛΕΙΑ ΠΟΥ ΧΡΗΣΙΜΟΠΟΙHΘΗΚΑΝ (ΕΝΤΥΠΑ ΚΑΙ ΗΛΕΚΤΡΟΝΙΚΑ)**

- Το σχολικό εγχειρίδιο των Κειμένων της Νεοελληνικής Λογοτεχνίας της Α΄ Γυμνασίου (ψηφιακή μορφή)
- Το λογισμικό επεξεργασίας κειμένου
- Το λογισμικό παρουσίασης
- δωρεάν εφαρμογή Web 2.0 δημιουργίας «σύννεφων λέξεων» (word clouds)
- Το Padlet (διαδικτυακή εφαρμογή με δυνατότητα έκφρασης ιδεών μέσα σε ένα ομαδοσυνεργατικό πνεύμα)
- Το ηλεκτρονικό ταχυδρομείο

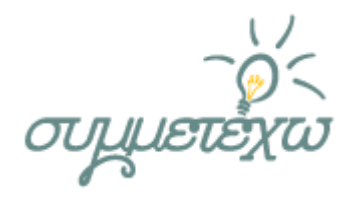

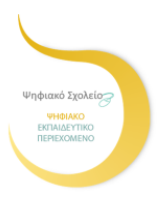

- Τα Google docs (google drive για συνεργατική γραφή)
- Το πρόγραμμα κατασκευής σταυρόλεξου
- Ο φυλλομετρητής πλοήγησης στο διαδίκτυο (browser)
- Φάκελος με φύλλα εργασίας και έντυπα φύλλα εργασίας
- Το διαδίκτυο (επιλεγμένες ιστοσελίδες, για εξοικονόμηση χρόνου έχουν δημιουργηθεί υπερσύνδεσμοι)
- Βιντεοποροβολέας
- Φορητός υπολογιστής
- Ηχεία
- $\triangleright$  youtube

#### **Προτεινόμενες ιστοσελίδες ως πηγές:**

[Φωτόδεντρο: Ύπνε που παίρνεις τα παιδιά](http://photodentro.edu.gr/lor/r/8521/6532?locale=el)

[Η Πύλη για την Ελληνική Γλώσσα](http://www.greek-language.gr/greekLang/index.html)

[Πολιτιστικός θησαυρός της Ελληνικής Γλώσσας \(ΠΟ.ΘΕ.Γ.\)](http://www.potheg.gr/)

[Κέντρο Ελληνικής Γλώσσας](http://www.greeklanguage.gr/)

[Ελληνικός πολιτισμός : νανουρίσματα](http://users.sch.gr/ipap/Ellinikos%20Politismos/Yliko/mou/nanourismata.htm)

[Σπουδαστήριο Νέου Ελληνισμού,](http://www.snhell.gr/kids/category.asp?id=1) νανουρίσματα

ΙΣΤΟΡΙΑ ΤΗΣ [ΝΕΟΕΛΛΗΝΙΚΗΣ ΛΟΓΟΤΕΧΝΙΑΣ](http://e-logotexnia.gr/index.php?option=com_content&view=article&id=34&Itemid=20) (Δημοτικό τραγούδι)

[Η Μυριόβιβλος](http://www.myriobiblos.gr/greekliterature) (Δημοτικό τραγούδι→Ανθολογία→ ναναρίσματα)

[Βικιπαιδεία](http://el.wikipedia.org/wiki/%CE%94%CE%B7%CE%BC%CE%BF%CF%84%CE%B9%CE%BA%CF%8C_%CF%84%CF%81%CE%B1%CE%B3%CE%BF%CF%8D%CE%B4%CE%B9) (Δημοτικό τραγούδι, Wikipedia)

[Ιστορία νεοελληνικής λογοτεχνίας Γυμνασίου](http://www.pi-schools.gr/books/gymnasio/istoria__logot_a_b_c/math/math_1_100.pdf)

[Φιλολογικό και εκπαιδευτικό](http://blogs.sch.gr/stratilio/archives/3105) blog Stratilio's cloud (χαρακτηριστικά δημοτικού τραγουδιού)

[Πύλη για την ελληνική γλώσσα, Ψηφίδες για την Ελληνική γλώσσα](http://www.greek-language.gr/Resources/literature/education/literature_history/search.html?details=41)

[Κείμενα νεοελληνικής λογοτεχνίας Α΄ Λυκείου](http://ebooks.edu.gr/modules/ebook/show.php/DSGL-A111/262/1913,6306/)

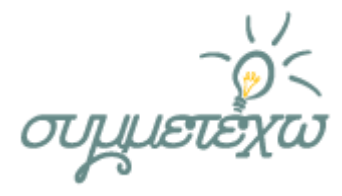

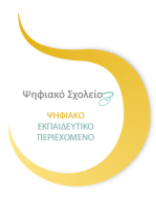

[Φιλολογικά και όχι μόνο](http://filolologikamathhmata.blogspot.gr/2013/03/normal-0-false-false-false-style.html) (φιλολογικό blog)

[Εργασίες φιλολογικών , Τυπικά χαρακτηριστικά του δημοτικού τραγουδιού](http://ergasiesfilologikvn.blogspot.gr/2012/11/blog-post_2396.html)

[Κάρπαθος,](http://girismata.skai.gr/default.asp?pid=2&rid=49) video 6΄

[Έθιμο των «επτά», Κάρπαθος](http://www.metafysiko.gr/?p=7376)

[Παραδοσιακή Οικιακή Οικονομία στην ανατολική Μάνη](http://estia.hua.gr:8080/dspace/bitstream/123456789/858/1/mixalakakos.pdf)

[Το έθιμο των «Εφτά»](https://beota.wordpress.com/2014/07/21/%CF%84%CE%BF-%CE%AD%CE%B8%CE%B9%CE%BC%CE%BF-%CF%84%CF%89%CE%BD-%CE%B5%CF%86%CF%84%CE%AC/)

[Έθιμο των επτά, Κάρπαθος](http://www.archaiologia.gr/wp-content/uploads/2011/07/104-7.pdf)

[Τα νανουρίσματα στην αρχαία Ελλάδα](http://www.archaiologia.gr/wp-content/uploads/2011/07/104-7.pdf) 

[Νίκος Κυπουργός, Νανουρίσματα](http://www.nikoskypourgos.com/gr/music/disc/nanourismata)

[https://www.youtube.com](https://www.youtube.com/) (Πρόγραμμα αναζήτησης βίντεο στο διαδίκτυο)

Pagina Philologiae - [Ο ελληνικός φιλολογικός ιστοχώρος](http://www.philology.gr/)

[ΗΛΕΚΤΡΟΝΙΚΟΣ ΚΟΜΒΟΣ για την υποστήριξη των διδασκόντων](http://www.komvos.edu.gr/) την Ελληνική Γλώσσα

[Η τεκνοποίηση στη Μάνη](http://manivoice.gr/content/%CE%B7-%CF%84%CE%B5%CE%BA%CE%BDo%CF%80o%CE%B9%CE%B7%CF%83%CE%B7-%CF%83%CF%84%CE%B7-%CE%BC%CE%B1)

#### **① ΦΥΛΛΑ ΕΡΓΑΣΙΑΣ ΜΑΘΗΤΩΝ**

#### **ΦΥΛΛΟ ΕΡΓΑΣΙΑΣ 1.**

#### **Βήμα 1<sup>ο</sup>**

Αναζητήστε το δημοτικό τραγούδι «Ύπνε μου κι έπαρέ μου το» στο διαδίκτυο, στα [Διαδραστικά Σχολικά Βιβλία](http://ebooks.edu.gr/new/allcourses.php) και αντιγράψτε το κείμενο (με Αντιγραφήεπικόλληση) σε ένα αρχείο word που θα ανοίξετε, ώστε να μπορέσετε να το επεξεργαστείτε ηλεκτρονικά.

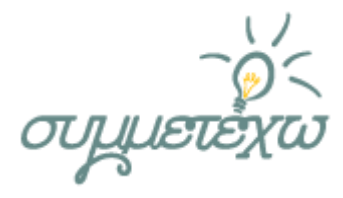

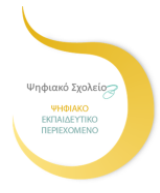

Χωρίστε σε νοηματικές **ενότητες** το κείμενο, χρωματίζοντάς την καθεμία με διαφορετικό χρώμα με το εργαλείο επεξεργαστή κειμένου (Xρώμα επισήμανσης κειμένου ή σκίαση). Στη συνέχεια, με το εργαλείο Αναθεώρηση → Δημιουργία σχολίου, δημιουργήστε **πλαγιότιτλους** σε κάθε ενότητα.

Αποθηκεύστε το νέο σας κείμενο στο φάκελο εργασίας σας στην επιφάνεια εργασίας του υπολογιστή σας και σε εξωτερική συσκευή αποθήκευσης (usb).

#### **Βήμα 2<sup>ο</sup>**

Αυτό το δημοτικό τραγούδι ονομάζεται «νανούρισμα». Μπορείτε να φανταστείτε γιατί; Τι σημαίνει άραγε η λέξη αυτή; Αφού αναζητήσετε την ερμηνεία της λέξης στο λεξικό της [Πύλης της Ελληνικής γλώσσας](http://www.greek-language.gr/greekLang/index.html) **Πύλη** → Νέα Ελληνική → Εργαλεία  $\rightarrow$  Ηλεκτρονικά λεξικά  $\rightarrow$  Λεξικό της κοινής νέας ελληνικής (λήμμα «νανούρισμα» και «α») να την καταγράψετε σε ένα κείμενο word. Δημιουργήστε ένα [padlet](https://padlet.com/my/dashboard) με την ονομασία «Νανούρισμα» όπου θα γράψετε λίγα λόγια για το νανούρισμα δημιουργώντας πολυτροπικό κείμενο (με εικόνα, ήχο). Μοιραστείτε τον κωδικό του padlet σας με τα παιδιά των άλλων ομάδων ώστε να μπορούν να το δουν και να το συμπληρώσουν, αν θέλουν.

#### **Βήμα 3<sup>ο</sup>**

Στη συνέχεια μεταβείτε και στο **[Βικιλεξικό](http://el.wiktionary.org/wiki/%CE%BD%CE%B1%CE%BD%CE%BF%CF%8D%CF%81%CE%B9%CF%83%CE%BC%CE%B1)** στο λήμμα «νανούρισμα». Θα παρατηρήσετε ότι ενώ υπάρχει η ερμηνεία της λέξης, λείπει η ετυμολογία της, δηλ. η προέλευσή της. Συμπληρώστε την εσείς στο Βικιλεξικό κάνοντας κλικ πάνω στο πενάκι (όπως σας υποδεικνύει το Βικιλεξικό) αφού πρώτα αναζητήσετε και βρείτε μόνοι σας την ετυμολογία της λέξης. Ενδεικτικά μπορείτε να συμβουλευτείτε τη διεύθυνση : [lexigram](http://www.lexigram.gr/lex/omor/%CE%BD%CE%B1%CE%BD%CE%BF%CF%85%CF%81%CE%AF%CE%B6%CF%89#Hist0) για το λήμμα «νανουρίζω».

#### **Βήμα 4<sup>ο</sup>**

Χρησιμοποιήστε τη διαδικτυακή εφαρμογή **[Wordle](http://www.wordle.net/)** προκειμένου να αποδομήσετε το κείμενό σας. Ανοίγετε το wordle και με Αντιγραφή-Επικόλληση τοποθετείτε το κείμενο μέσα στο πλαίσιο. Πατώντας το Go το κείμενό σας

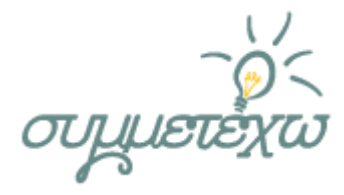

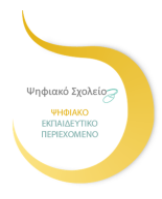

μετατρέπεται σε λέξεις διαφόρων μεγεθών. Με βάση τις πληροφορίες που παίρνετε από το συννεφόλεξο, εξετάστε:

**α)** Ποιο θέμα πραγματεύεται το κείμενο;

**β)** Ποιες είναι οι λέξεις κλειδιά;

**γ)** Ποια είναι η βασική ιδέα;

→ Δημιουργήστε ένα **πίνακα** με 3 στήλες στο excel ή στο word και καταγράψτε εκεί τις απαντήσεις σας.

→ Στη συνέχεια, γράψτε μια **περίληψη** του κειμένου μας χρησιμοποιώντας τις λέξεις-κλειδιά του.

Μην ξεχνάτε να αποθηκεύετε τις εργασίες σας στο φάκελό σας και στο usb!

#### **Βήμα 5<sup>ο</sup>**

Το τραγούδι αυτό τραγουδιέται στο σκοπό νανουρίσματος στα πλαίσια ενός εθίμου για τη γέννηση του παιδιού. Το έθιμο αυτό επιβιώνει στην Κάρπαθο και ονομάζεται έθιμο των «Εφτά». Αναζητήστε πληροφορίες στο διαδίκτυο για το έθιμο αυτό, βρείτε και άλλα έθιμα γέννησης και από άλλες περιοχές της Ελλάδας. Αναζητήστε χαρακτηριστικές εικόνες του εθίμου των «Επτά» στην Κάρπαθο και των εθίμων της γέννησης αλλού. Στη συνέχεια, μεταβείτε στο [youtube](https://www.youtube.com/?gl=GR&hl=el) και βρείτε βίντεο με νανουρίσματα. Μετατρέψτε το αρχείο βίντεο σε αρχείο ήχου μεταβαίνοντας στο [youtube](http://www.youtube-mp3.org/gr) to mp3. Δημιουργήστε με το υλικό που συγκεντρώσατε μια πολυτροπική παρουσίαση στο **Power Point** που να περιέχει και ήχο σε όλες τις διαφάνειες της. Χρήσιμες ίσως σας φανούν οι παρακάτω πηγές:

**[Ελληνικός πολιτισμός, νανουρίσματα](http://users.sch.gr/ipap/Ellinikos%20Politismos/Yliko/mou/nanourismata.htm)**

[Γυρίσματα, Σκάϊ τηλεόραση,](http://girismata.skai.gr/default.asp?pid=2&rid=49) Κάρπαθος, video 6'

Μεταφυσικό, Το [έθιμο των «επτά» στην Κάρπαθο](http://www.metafysiko.gr/?p=7376)

Μην ξεχνάτε να αποθηκεύετε τις εργασίες σας στο φάκελό σας και στο usb!

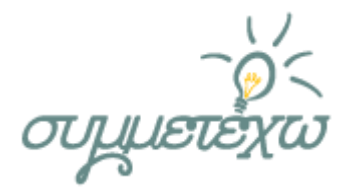

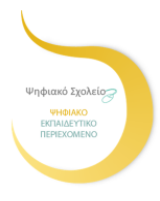

#### **Βήμα 6<sup>ο</sup>**

**Γράφουμε ένα παραμύθι**; (συνεργατικό κείμενο δυο ομάδων, 1 και 2) Τώρα που τελειώσατε τις εργασίες της ομάδας σας, συνεργαστείτε με την ομάδα 2 και δημιουργήστε ένα δικό σας παραμύθι παίρνοντας αφορμή από το νανούρισμα που διαβάσατε. Θα σας βοηθήσει η εργασία 3 της ομάδας σας, όπου με το wordle δημιουργήσατε το συννεφόλεξο του κειμένου σας. Ξεκινήστε το «έργο» σας όπως αρχίζουν τα παραμύθια: «Μια φορά κι έναν καιρό…», ή «Ήταν κάποτε μια μητέρα που…» ή όπως εσείς νομίζετε. Θα χρησιμοποιήσετε το gmail σας για να γράψετε και να ανταλλάξετε ένα Google doc με τους συμμαθητές σας ζητώντας τη συμμετοχή τους για την συμπλήρωση του εγγράφου σας. [Πορεία εργασίας: gmail→"Έγγραφα Google" →"Κοινή χρήση"→ προσθέσετε άτομα στην "Ατομα"→"Δυνατότητα επεξεργασίας"→ [http://drive.google.com\]](http://drive.google.com/)

#### **ΦΥΛΛΟ ΕΡΓΑΣΙΑΣ 2.**

#### **Βήμα 1<sup>ο</sup>**

Αναζητήστε το δημοτικό τραγούδι «Ύπνε μου κι έπαρέ μου το» στο διαδίκτυο, στα [Διαδραστικά Σχολικά Βιβλία](http://ebooks.edu.gr/new/allcourses.php) και αντιγράψτε το κείμενο (με Αντιγραφήεπικόλληση) σε ένα αρχείο word που θα ανοίξετε, ώστε να μπορέσετε να το επεξεργαστείτε ηλεκτρονικά.

H γλώσσα του τραγουδιού είναι η απλή δημοτική. Περιέχει ωστόσο κάποιες λέξεις όχι και τόσο οικείες σ΄εμάς. Αυτές είναι παρμένες από την τοπική διάλεκτο της Καρπάθου. Εντοπίστε τις λέξεις αυτές χρωματίζοντάς τες με το ίδιο χρώμα (π.χ. κίτρινο) με το εργαλείο επεξεργαστή κειμένου (Χρώμα επισήμανσης κειμένουή Σκίαση). Στη συνέχεια, αναζητήστε την ερμηνεία των λέξεων σε έντυπο ή ηλεκτρονικό λεξικό (στο διαδίκτυο)π.χ. **στην [Πύλη για την Ελληνική](http://www.greek-language.gr/greekLang/index.html)  [Γλώσσα](http://www.greek-language.gr/greekLang/index.html) :** Πύλη → Νέα Ελληνική → Εργαλεία → Ηλεκτρονικά λεξικά → Λεξικό της κοινής νέας ελληνικής και με το εργαλείο **Αναθεώρηση→ Δημιουργία σχολίου**, γράψτε δίπλα σε κάθε ιδιωματική λέξη τη σύγχρονη ερμηνεία της.

Αποθηκεύστε το νέο σας κείμενο στο φάκελο της εργασίας σας στην επιφάνεια εργασίας του υπολογιστή σας και σε εξωτερική συσκευή αποθήκευσης (usb).

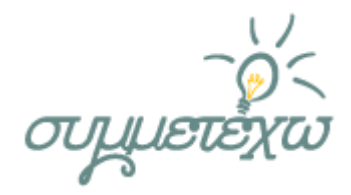

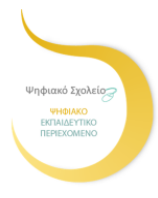

#### **Βήμα 2<sup>ο</sup>**

Προσπαθήστε τώρα να ξαναγράψετε το τραγούδι αυτό, αντικαθιστώντας τις ιδιωματικές λέξεις με τις ερμηνείες που βρήκατε στο λεξικό. Πηγαίνετε στο κείμενό σας και με το εργαλείο του word: **Αναθεώρηση → Παρακολούθηση** αλλαγών γράφετε πάνω στις ιδιωματικές λέξεις τις ερμηνείες τους. Έτσι δημιουργείτε ξανά το κείμενο χωρίς ιδιωματισμούς. Στη συνέχεια κατασκευάστε ένα **πίνακα** (εισαγωγή → πίνακας) με δύο στήλες και τοποθετήστε σε καθεμία τα δυο κείμενα: το πρωτότυπο (δημοτικό τραγούδι) και το «δικό σας».

Τι παρατηρήσεις έχετε να κάνετε σχετικά με το νόημα; Αλλάζει ή όχι; Ποιο κείμενο προτιμάτε και γιατί; Απαντήστε σε μια παράγραφο γραμμένη στο word.

Μην ξεχνάτε να αποθηκεύετε τις εργασίες σας στο φάκελό σας και στη φορητή συσκευή αποθήκευσης (usb)!

#### **Βήμα 3<sup>ο</sup>**

Το τραγούδι αυτό είναι σχετικά σύγχρονο, αλλά προέρχεται από κάποιο παλαιότερο, είναι δηλαδή μία σύγχρονη εκδοχή παλαιού τραγουδιού. Αυτό φαίνεται και από την ανάμειξη στοιχείων της παράδοσης με στοιχεία της σύγχρονης ζωής. Να αναζητήσετε με τη βοήθεια και του διαδικτύου και να βρείτε ποια στοιχεία από την παράδοση και ποια από τη σύγχρονη ζωή έχουν εισαχθεί στο νανούρισμά μας. Ζητήστε από τους συμμαθητές σας της ομάδας 4 να σας βοηθήσουν στέλνοντάς σας ένα **e-mail** με την απάντηση της άσκησής τους 1 («τα τυπικά γνωρίσματα του δημοτικού τραγουδιού»). Απαντήστε στην ερώτησή σας δημιουργώντας στο word έναν πίνακα με δύο στήλες και αρίθμηση, ώστε να διακρίνονται τα στοιχεία της παράδοσης από τα στοιχεία της σύγχρονης ζωής που υπάρχουν σε αυτό το τραγούδι. Μην ξεχνάτε να αποθηκεύετε!

#### **Βήμα 4<sup>ο</sup>**

Ο ύπνος αποτελεί προσωποποιημένη μυθολογική θεότητα. Αναζητήστε και βρείτε σχετικές πληροφορίες για τον ύπνο, αλλά και εικαστικές απεικονίσεις του. Δημιουργήστε ένα φάκελο με το όνομα «Θεός Ύπνος» και αποθηκεύστε εκεί το

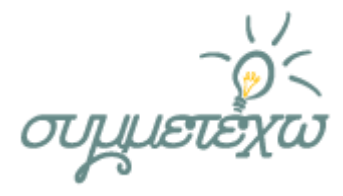

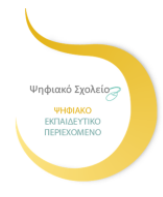

υλικό σας. Εικόνες για το θεό ύπνο μπορείτε να βρείτε στο διαδίκτυο στην αναζήτηση του google → (εικόνες/images). Χρησιμοποιήστε και το εργαλείο : «αναζήτηση βάσει εικόνας» ή «περισσότερες εικόνες».

Χρήσιμοι ιστότοποι:

[Βικιπαίδεια, Ύπνος , μυθολογία](http://el.wikipedia.org/wiki/%CE%8E%CF%80%CE%BD%CE%BF%CF%82_(%CE%BC%CF%85%CE%B8%CE%BF%CE%BB%CE%BF%CE%B3%CE%AF%CE%B1))

[Ο θεός Ύπνος στην Αρχαία Ελληνική Μυθολογία](http://rodosreport.gr/theos-ipnos/), rodosreport.

Στη συνέχεια μεταβείτε στο [youtube](https://www.youtube.com/?gl=GR&hl=el) και επιλέξτε ένα βίντεο με ορχηστρική μουσική (χωρίς λόγια). Μετατρέψτε το αρχείο βίντεο σε αρχείο ήχου mp3 μεταβαίνοντας στο [youtube](http://www.youtube-mp3.org/gr) to mp3. Αποθηκεύστε το αρχείο ήχου. Τέλος, με το υλικό που έχετε συγκεντρώσει δημιουργήστε μια πολυτροπική παρουσίαση με το PowerPoint με θέμα : « Ύπνε..» ή ένα δικό σας πρωτότυπο τίτλο.

Μην ξεχάσετε να αποθηκεύσετε τις εργασίες σας στο φάκελό σας και στο usb!

#### **Βήμα 5<sup>ο</sup>**

#### **Γράφουμε ένα παραμύθι**; (συνεργατικό κείμενο των ομάδων 1 και 2)

Τώρα που τελειώσατε τις εργασίες της ομάδας σας, συνεργαστείτε με την ομάδα 1 και δημιουργήστε ένα δικό σας παραμύθι παίρνοντας αφορμή από το νανούρισμα που διαβάσατε. Θα σας βοηθήσει η εργασία 3 της ομάδας 1, όπου με το wordle δημιούργησε το συννεφόλεξο του κειμένου σας. Ξεκινήστε το «έργο» σας όπως αρχίζουν τα παραμύθια: Μια φορά κι έναν καιρό…, ή Ήταν κάποτε μια μητέρα που… ή όπως εσείς νομίζετε. Θα χρησιμοποιήσετε το gmail σας για να γράψετε και να ανταλλάξετε ένα Google doc με τους συμμαθητές σας ζητώντας τη συμμετοχή τους για την συμπλήρωση του εγγράφου.

[Πορεία εργασίας: gmail→"Έγγραφα Google" →"Κοινή χρήση"→ προσθέσετε άτομα στην "Ατομα"→"Δυνατότητα επεξεργασίας"]

#### **ΦΥΛΛΟ ΕΡΓΑΣΙΑΣ 3.**

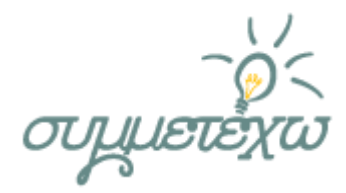

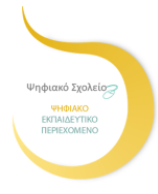

#### **Βήμα 1<sup>ο</sup>**

Αναζητήστε το δημοτικό τραγούδι «Ύπνε μου κι έπαρέ μου το» στο διαδίκτυο, στα [Διαδραστικά Σχολικά Βιβλία](http://ebooks.edu.gr/new/allcourses.php) και αντιγράψτε το κείμενο (με Αντιγραφήεπικόλληση) σε ένα αρχείο word που θα ανοίξετε, ώστε να μπορέσετε να το επεξεργαστείτε ηλεκτρονικά.

Στο κείμενο αυτό υπάρχουν αρκετά **σχήματα λόγου**: μεταφορές, προσωποποιήσεις, επαναλήψεις, ασύνδετο, πολυσύνδετο, παρηχήσεις, ο νόμος των τριών, υπερβολή. Αφού τα χρωματίσετε (Χρώμα επισήμανσης κειμένου ή Σκίαση) χρησιμοποιώντας διαφορετικό χρώμα για κάθε σχήμα λόγου, στη συνέχεια δημιουργήστε ένα **πίνακα** στο word με στήλες όσες και τα απαντώμενα σχήματα λόγου με το εργαλείο Εισαγωγή→ Πίνακας. Εκεί θα γράψετε στην ανάλογη στήλη το κάθε σχήμα λόγου. Αποθηκεύστε το νέο σας κείμενο στο φάκελο της εργασίας σας στην επιφάνεια εργασίας του υπολογιστή σας και σε εξωτερική συσκευή αποθήκευσης (usb).

#### **Βήμα 2<sup>ο</sup>**

Στο τραγούδι γίνεται λόγος για τέσσερις περιοχές - την Κάρπαθο, τη Ρόδο, την Κωνσταντινούπολη και την Αλεξάνδρεια – καθεμία από τις οποίες, όπως αναφέρεται στο κείμενο, είναι φημισμένη για κάτι. Αναζητήστε πληροφορίες στο διαδίκτυο (φωτογραφίες, βίντεο και άλλου είδους υλικό) προκειμένου να επιβεβαιώσετε ή όχι τη φήμη κάθε περιοχής. Χρήσιμα θα σας φανούν τα βιβλία της Ιστορίας, της Γεωγραφίας και της Οικιακής Οικονομίας. Στη συνέχεια να δημιουργήσετε ένα λογαριασμό (ο συντονιστής της ομάδας σας με το gmail λογαριασμό του) στη διαδικτυακή εφαρμογή **[padlet](https://padlet.com/my/dashboard)** και αφού της δώσετε όνομα και κωδικό εισόδου, να αναρτήσετε πληροφορίες με κείμενο, εικόνα ή και βίντεο για κάθε περιοχή στον εικονικό τοίχο της. Δώστε τον κωδικό εισόδου και στους συμμαθητές σας των άλλων ομάδων (και φυσικά στην καθηγήτριά σας) για να επισκεφθούν το padlet σας και να δουν την εργασία σας.

#### **Βήμα 3ο**

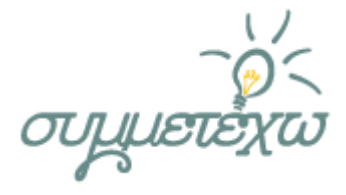

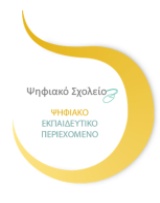

Στο νανούρισμα αυτό προβάλλεται η αξία της νεογέννητης κόρης. Από ποια σημεία του κειμένου μπορούμε να καταλήξουμε σ΄αυτή τη διαπίστωση;

Διαβάστε τις πηγές:

[Γυναίκες της σκιάς, Ελευθεροτυπία](http://www.enet.gr/?i=news.el.article&id=424459) [Η προνομιακή θέση της πρωτότοκης κόρης στην Κάρπαθο, της «κανακαράς» όπως λέγεται, είναι ένα εθνογραφικό φαινόμενο στην ελληνική επικράτεια, το οποίο σχεδόν φτάνει στις μέρες μας.]

[Το ηρωικό πρόσωπο της Καρπαθιάς Μάνας, Γυναίκας, Κόρης, εφημ.](http://www.rodiaki.gr/article/299240/to-hrwiko-proswpo-ths-karpathias-manas-gynaikas-korhs) *Ροδιακή*). Συγκρίνετε τη στάση των κατοίκων της Καρπάθου απέναντι στα νεογέννητα κορίτσια με τις αντιλήψεις των κατοίκων της δικής μας περιοχής, της Μάνης, σχετικά με τη γέννηση αρσενικού και θηλυκού παιδιού. Υπάρχει διαφορά στη νοοτροπία των ανθρώπων των δύο αυτών περιοχών σχετικά με τα δυο φύλα; Αναζητήστε πληροφορίες στο διαδίκτυο, σε έντυπα αλλά και από ανθρώπους μεγαλύτερης ηλικίας της περιοχής μας για το θέμα αυτό. Στη συνέχεια να συντάξετε ένα **άρθρο** για την εφημερίδα του σχολείου σας το οποίο θα αναρτηθεί και στο blog του μαθήματός σας, προκειμένου να το διαβάσουν όλα τα παιδιά του σχολείου σας. Διαλέξτε τον κατάλληλο τίτλο και προσέξτε να διαθέτει τα τυπικά στοιχεία ενός άρθρου, όπως έχετε διδαχθεί στο μάθημα της Νεοελληνικής Γλώσσας. Χρήσιμες πηγές:

[Η τεκνοποίηση στη Μάνη,](http://manivoice.gr/content/%CE%B7-%CF%84%CE%B5%CE%BA%CE%BDo%CF%80o%CE%B9%CE%B7%CF%83%CE%B7-%CF%83%CF%84%CE%B7-%CE%BC%CE%B1%CE%BD%CE%B7) Mani voice

[Παραδοσιακή Οικιακή Οικονομία στην ανατολική Μάνη](http://estia.hua.gr:8080/dspace/bitstream/123456789/858/1/mixalakakos.pdf)

[Το έθιμο των «Εφτά»](https://beota.wordpress.com/2014/07/21/%CF%84%CE%BF-%CE%AD%CE%B8%CE%B9%CE%BC%CE%BF-%CF%84%CF%89%CE%BD-%CE%B5%CF%86%CF%84%CE%AC/)

<mark>Η γέννηση 19<sup>ος</sup>-20<sup>ος</sup> αι., [archaiologia.gr](http://www.archaiologia.gr/wp-content/uploads/2011/07/104-7.pdf)</mark>

#### **Βήμα 4<sup>ο</sup>**

**«Ήμουν κι εγώ εκεί…»** : υποθέστε ότι το περασμένο καλοκαίρι βρεθήκατε για διακοπές σ΄ένα χωριό της Καρπάθου όπου σας κάλεσαν σε γειτονικό σας σπίτι να παραβρεθείτε σε μία γιορτή. Εκεί είδατε συγκεντρωμένους τους συγγενείς ενός μωρού επτά ημερών οι οποίοι….

Αφηγηθείτε την ιστορία του εθίμου των «επτά» από την πλευρά ενός αυτόπτη μάρτυρα. Θυμηθείτε όσα έχετε διδαχθεί στο μάθημα της Νεοελληνικής Γλώσσας για την αφήγηση και την περιγραφή. Το κείμενό σας να το γράψετε σε αρχείο του

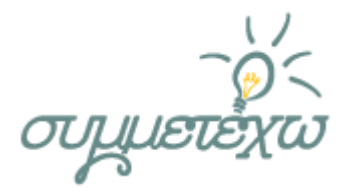

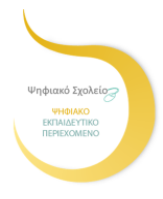

word. Στη συνέχεια να το στείλετε με e-mail στην ομάδα 4 (στο συντονιστή της). Μην ξεχάσετε βέβαια να το αποθηκεύσετε πρώτα.

#### **Βήμα 5<sup>ο</sup>**

Δημιουργήστε ένα φάκελο με την ονομασία «εικόνες». Στο google αναζητήστε εικόνες για το μωρό, το νανούρισμα, τη μητέρα. Στο [youtube](https://www.youtube.com/?gl=GR&hl=el) αναζητήστε τραγούδια-νανουρίσματα. Αποθηκεύστε στο φάκελό σας όσα σας ενδιαφέρουν και μετατρέψτε το αρχείο βίντεο σε αρχείο ήχου mp3 μεταβαίνοντας στο [youtube](http://www.youtube-mp3.org/gr) to mp3. Τέλος, με το πρόγραμμα [windows](http://windows-live-movie-maker.el.softonic.com/) live movie maker δημιουργήστε το δικό σας **βίντεο**. «Ανεβάστε» το βίντεό σας στο blog ή/ και στο padlet.

Προσοχή: πρώτα αποθηκεύουμε!

#### **ΦΥΛΛΟ ΕΡΓΑΣΙΑΣ 4.**

#### **Βήμα 1<sup>ο</sup>**

Αναζητήστε το δημοτικό τραγούδι «Ύπνε μου κι έπαρέ μου το» στο διαδίκτυο στα [Διαδραστικά Σχολικά Βιβλία](http://ebooks.edu.gr/new/allcourses.php) και αντιγράψτε το κείμενο (με Αντιγραφήεπικόλληση) σε ένα αρχείο word που θα ανοίξετε, ώστε να μπορέσετε να το επεξεργαστείτε ηλεκτρονικά. Το κείμενό μας (νανούρισμα) έχει τα τυπικά γνωρίσματα του δημοτικού τραγουδιού. Αναζητήστε σε έντυπο υλικό αλλά και στο διαδίκτυο πληροφορίες γι΄αυτά. Στη συνέχεια, αφού τα εντοπίσετε, μεταβείτε στο κείμενο «'Υπνε και έπαρέ μου το», χρωματίσετε με το ίδιο χρώμα (Χρώμα επισήμανσης κειμένου ή Σκίαση) όσα **τυπικά στοιχεία του Δημοτικού τραγουδιού** υπάρχουν και καταγράψτε τα σε ένα κείμενο του word. Στο κείμενό σας χρησιμοποιήστε το εργαλείο του word για Αρίθμηση. Θα σας φανούν χρήσιμες οι παρακάτω πηγές:

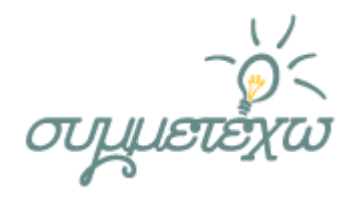

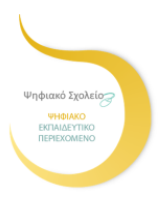

[Ιστορία νεοελληνικής λογοτεχνίας Γυμνασίου](http://www.pi-schools.gr/books/gymnasio/istoria__logot_a_b_c/math/math_1_100.pdf) [Φιλολογικό](http://blogs.sch.gr/stratilio/archives/3105) blog stratilio's wikipedia[, Δημοτικό τραγούδι](http://el.wikipedia.org/wiki/%CE%94%CE%B7%CE%BC%CE%BF%CF%84%CE%B9%CE%BA%CF%8C_%CF%84%CF%81%CE%B1%CE%B3%CE%BF%CF%8D%CE%B4%CE%B9) [Πύλη για την ελληνική γλώσσα, Ψηφίδες, Δημοτικό τραγούδι](http://www.greek-language.gr/Resources/literature/education/literature_history/search.html?details=41) [Κείμενα νεοελληνικής λογοτεχνίας Α΄ Λυκείου, Δημοτικό τραγούδι](http://ebooks.edu.gr/modules/ebook/show.php/DSGL-A111/262/1913,6306/) [Φιλολογικά μαθήματα, blog, χαρακτηριστικά δημοτικού τραγουδιού](http://filolologikamathhmata.blogspot.gr/2013/03/normal-0-false-false-false-style.html) [Εργασίες φιλολογικών, blog, χαρακτηριστικά δημοτικού τραγουδιού](http://ergasiesfilologikvn.blogspot.gr/2012/11/blog-post_2396.html) Pagina Philologiae – [Δημοτικό τραγούδι](http://www.philology.gr/subjects/nef_dimtragoudi.html)

Μην ξεχάσετε να αποθηκεύσετε την εργασία σας!

#### **Βήμα 2<sup>ο</sup>**

Στο βιβλίο των Κειμένων Νεοελληνικής Λογοτεχνίας που βρίσκεται στο διαδίκτυο στα [Διαδραστικά Σχολικά Βιβλία](http://ebooks.edu.gr/new/allcourses.php) υπάρχει στο τέλος του κειμένου ένας υπερσύνδεσμος που παραπέμπει σε δυο «Δημοτικά νανουρίσματα» από τα Κείμενα Νεοελληνικής Λογοτεχνίας Γ΄ Γυμνασίου. Τα δύο αυτά νανουρίσματα περιλαμβάνονται στη συλλογή του Νικόλαου Γ. Πολίτη *Εκλογαί* από τα τραγούδια του ελληνικού λαού (1914). Το πρώτο προέρχεται από τη Χίο και έχει καταγραφεί από το Γάλλο φιλέλληνα Κλωντ Φωριέλ (1825) και το δεύτερο από την Κορινθία και έχει καταγραφεί από το Μιχ. Λελέκο (1888). Όπως φαίνεται καθαρά από τους στίχους των δύο τραγουδιών, το πρώτο αναφέρεται σε αγόρι και το δεύτερο σε κορίτσι. Αφού τα διαβάσετε συζητήστε για τις διαφορές και τις ομοιότητες αγοριών και κοριτσιών, παίρνοντας παραδείγματα από τη συμπεριφορά, τα ενδιαφέροντα και τις ασχολίες των δύο φύλων στη σημερινή εποχή.

Συμβουλευτείτε το βιβλίο της [Κοινωνικής και Πολιτικής Αγωγής, Οι κοινωνικοί](http://ebooks.edu.gr/modules/ebook/show.php/DSGL104/66/534,1940/)  [θεσμοί.](http://ebooks.edu.gr/modules/ebook/show.php/DSGL104/66/534,1940/) Στη συνέχεια δημιουργήστε με το λογαριασμό του gmail του συντονιστή σας ένα **[padlet](https://padlet.com/my/dashboard)** όπου θα παρουσιάζετε τις διαφορές των νανουρισμάτων που αναφέρονται στα αγόρια και τα κορίτσια. Μπορείτε να γράψετε κείμενο, να

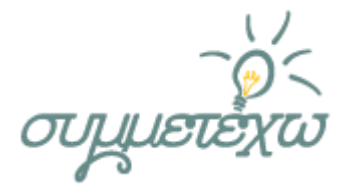

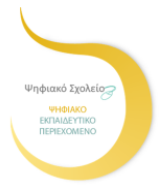

ανεβάσετε εικόνα και βίντεο με νανουρίσματα που αναφέρονται σε αγόρια και κορίτσια.

Ενδεικτικά θα μπορούσατε να διαβάσετε τα ποιήματα:

[«Νανούρισμα στο γιό μου»](http://ebooks.edu.gr/modules/ebook/show.php/DSGL105/229/1685,5380/) του Ναζίμ Χικμέτ που αναφέρεται σε αγόρι και το [«Νανούρισμα»](http://ebooks.edu.gr/modules/ebook/show.php/DSDIM-E111/322/2165,7900/index03_06.html) του ίδιου ποιητή που αναφέρεται σε κορίτσι.

Δείτε και το μελοποιημένο ποίημά του που αναφέρεται σε κορίτσι στο **<https://www.youtube.com/watch?v=EPaDA-vIGF8>**).

Ακόμα, δείτε το ποίημα-νανούρισμα του Γιάννη Ρίτσου [«Πρωϊνό άστρο»](http://ebooks.edu.gr/modules/ebook/show.php/DSGYM-A107/391/2590,21868/) αφιερωμένο στην κόρη του Έρη.

και το:

**[http://www.musicale.gr](http://www.musicale.gr/)** (Ελληνική μουσική βιβλιοθήκη)→παραδοσιακή μουσική→

 ΚΕΝΤΡΟΝ ΕΡΕΥΝΗΣ ΤΗΣ ΕΛΛΗΝΙΚΗΣ ΛΑΟΓΡΑΦΙΑΣ → νανουρίσματα Επισκεφτείτε την ιστοσελίδα του [Ελληνικού πολιτισμού](http://users.sch.gr/ipap/Ellinikos%20Politismos/Yliko/mou/nanourismata) με νανουρίσματα και τα

νανουρίσματα στο [Σπουδαστήριο Νέου Ελληνισμού](http://www.snhell.gr/kids/content.asp?id=16&cat_id=1):Επίσης τα: • Σπουδαστήριο νέου ελληνισμού (snhell)→ Aνθολόγιο Παιδικό →καλημέρα καληνύχτα→ 17. Νάνι νάνι- Αριστοτέλης Βαλαωρίτης, 18. Νανούρισμα - Aργύρης Eφταλιώτης, 19. [ Nάτη η νύχτα που σιμώνει ] - Γιάννης Pίτσος

**Photodentro:** [Ύπνε που παίρνεις τα παιδιά](http://photodentro.edu.gr/lor/r/8521/6532?locale=en)

Myriobiblos[, Δημοτικό τραγούδι, Ναναρίσματα](http://www.myriobiblos.gr/afieromata/dimotiko/txt_nanarismata.html)

 **[Νίκος Κυπουργός,](http://www.nikoskypourgos.com/gr/music/disc/nanourismata)** Νανουρίσματα

#### **Βήμα 3<sup>ο</sup>**

Ανάμεσα στην Οδύσσεια του Ομήρου και στο νανούρισμα αυτό, υπάρχουν κάποια κοινά θέματα (μοτίβα). Στην ραψωδία α, για παράδειγμα, ο Όμηρος ξεκινά με μια επίκληση στη Μούσα, στη συνέχεια ο Τηλέμαχος προσφέρει φιλοξενία στη θεά Αθηνά που περιλαμβάνει προσφορά δώρου και αντι-δώρου (το τυπικό της ανταπόδοσης). Ο Δίας επαναλαμβάνει και στις δυο συνελεύσεις ότι ο Οδυσσέας θα γυρίσει στην πατρίδα του γιατί «είναι της μοίρας του γραφτό», η θεά Καλυψώ ζει σε ένα παραδεισένιο νησί με υπέροχο φυσικό τοπίο και προσφέρει στον Ερμή, αντί για ένα απλό ποτό, νέκταρ. Στην Ιλιάδα εξάλλου ο

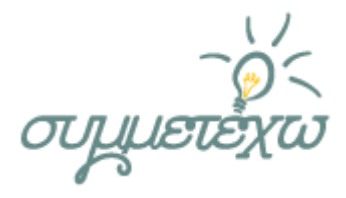

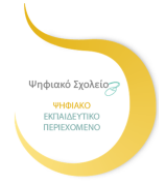

Όμηρος επαναλαμβάνει συχνά τον αριθμό 3 και τα πολλαπλάσιά του, που είχε μεγάλη σημασία για εκείνη την εποχή. (Γενικότερα, ο αριθμός 3 καθώς και ο αριθμός 7 και τα πολλαπλάσιά του ήταν τυπικός ιερός, μαγικός αριθμός). Επίσης αναφέρει το (σχήμα) «νόμο των τριών»: αναφορά τριών γεγονότων ή στοιχείων όπου το ένα είναι και πιο σημαντικό με αποκορύφωμα το τρίτο. (π.χ. Στην Ραψωδία Α στιχ. 51-53 όπου ο θεός τοξεύει πρώτα τα σκυλιά, μετά τα μουλάρια και τελευταία τους ανθρώπους). Βρείτε που υπάρχουν παρόμοιες αναφορές μέσα στο νανούρισμά μας δημιουργώντας στο αρχείο word του κειμένου που έχετε αντιγράψει Σχόλια με το εργαλείο Αναθεώρηση→ Εισαγωγή σχολίου.

- Πώς τις δικαιολογείτε; Σε ποια συμπεράσματα καταλήγετε; Γράψτε την απάντησή σας σ΄ένα αρχείο word.
- Βρείτε πληροφορίες για τις αντιλήψεις των ανθρώπων σχετικά με τη «μοίρα» στην Αρχαία Ελλάδα και μεταγενέστερα.

Σε έναν πίνακα στο word με 2 στήλες, επικολλήστε τα αντίστοιχα χωρία από τη ραψωδία α και ε της Οδύσσειας και τη ραψωδία Α στιχ. 51-53 της Ιλιάδας. Τα βιβλία θα τα βρείτε στο [Διαδραστικά Σχολικά Βιβλία](http://ebooks.edu.gr/new/allcourses.php)

Επισκεφθείτε τις πηγές**:**

[Οι μυστικοί συμβολισμοί του αριθμού 7](http://thesecretrealtruth.blogspot.com/2012/05/7.html) [Από το 0 ως το 9, Μαθηματικό Πανεπιστήμιο Ιωαννίνων](http://www.mathlab.upatras.gr/wp-content/uploads/2013/09/%CE%91%CE%A0%CE%9F-%CE%A4%CE%9F-0-%CE%95%CE%A9%CE%A3-%CE%A4%CE%9F-9.pdf) [4ο Γυμνάσιο Ξάνθης, Ο αριθμός 7](http://4gym-xanth.xan.sch.gr/number7.htm) [Οι μοίρες της αρχαιότητας](http://archaia-ellada.blogspot.gr/2013/04/blog-post_9349.html), archaia-ellada.blogspot. [Μοίρα, λεξικό Τριανταφυλλίδη](http://www.greek-language.gr/greekLang/modern_greek/tools/lexica/triantafyllides/search.html?lq=%CE%BC%CE%BF%CE%AF%CF%81%CE%B1&dq) [Η μοίρα, οι θεοί και οι θνητοί,](http://www.greek-language.gr/digitalResources/ancient_greek/history/epos/page_073.html) Η Πύλη, Ψηφίδες

Αποθηκεύετε πάντα τις εργασίες σας!

#### **Βήμα 4<sup>ο</sup>**

Όσα παιδιά μένετε σε χωριό, αναζητήστε, βρείτε και αναρτήστε σε ένα [padlet](https://padlet.com/my/dashboard) που θα δημιουργήσετε με κωδικό εισόδου τοπικά νανουρίσματα και έθιμα. Τα παιδιά που ζείτε στην πόλη αναζητήστε έντεχνα επώνυμα νανουρίσματα και

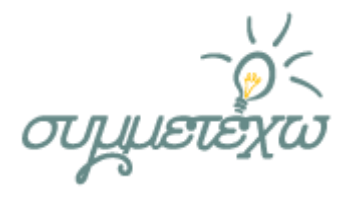

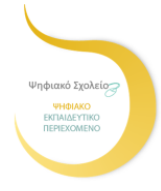

αναρτήστε τα στο padlet με εισαγωγή εικόνας και video. Eπίσης τα παιδιά που κατάγεστε από άλλες χώρες (εκτός της Ελλάδας) βρείτε και αναρτήστε στο padlet νανουρίσματα του τόπου καταγωγής σας, αφού συνεργαστείτε γι΄ αυτό και με τους συμμαθητές σας με την ίδια με εσάς καταγωγή από τις άλλες ομάδες. Μοιραστείτε τον κωδικό του padlet σας με τις υπόλοιπες ομάδες.

#### **Βήμα 5 ο**

Αφού λάβετε με e-mail από την ομάδα 3 ένα κείμενο με τίτλο «Ήμουν κι εγώ εκεί…» επεξεργαστείτε το αρχείο (word) με το εργαλείο «Εισαγωγή σχολίων» ώστε να προσθέσετε τη δική σας «πινελιά» στο κείμενο ή και να αλλάξετε κάτι σ΄αυτό. Μπορείτε να του προσθέσετε υπερσυνδέσμους που να οδηγούν σε εξωτερικές πηγές πληροφόρησης (κείμενο, εικόνα, βίντεο) σχετικές με όσα αφηγείσθε (Επιλογή λέξης→ Εισαγωγή→ Υπερσύνδεση → επικόλληση της διεύθυνσης). Ακόμα μπορείτε να προσθέσετε χρώμα, εικόνες… Διαμορφώστε το και αποθηκεύστε το. Στείλτε τα δυο κείμενα, το δικό σας και της ομάδας 3 με email στην ομάδα 5.

#### **ΦΥΛΛΟ ΕΡΓΑΣΙΑΣ 5.**

#### **Βήμα 1<sup>ο</sup>**

Αναζητήστε το δημοτικό τραγούδι «Ύπνε μου κι έπαρέ μου το» στο διαδίκτυο, στα [Διαδραστικά Σχολικά Βιβλία](http://ebooks.edu.gr/new/allcourses.php) και αντιγράψτε το κείμενο (με Αντιγραφήεπικόλληση) σε ένα αρχείο word που θα ανοίξετε, ώστε να μπορέσετε να το επεξεργαστείτε ηλεκτρονικά.

Στο κείμενο αυτό υπάρχουν κάποιες άγνωστες λέξεις. Αναζητήστε την ερμηνεία τους ή τον ορισμό τους) στο διαδίκτυο στην **Πύλη** [για την ελληνική γλώσσα](http://www.greek-language.gr/greekLang/index.html) και συγκεκριμένα στο Λεξικό της κοινής νεοελληνικής γλώσσας του Τριανταφυλλίδη. Ακολουθήστε την παρακάτω διαδρομή: Πύλη  $\rightarrow$  Νέα Ελληνική  $\rightarrow$  Εργαλεία  $\rightarrow$ Ηλεκτρονικά λεξικά → Λεξικό της κοινής νέας ελληνικής. Στην αναζήτηση

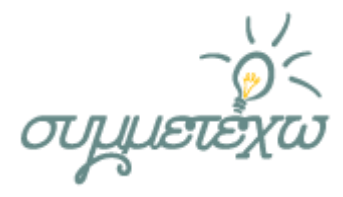

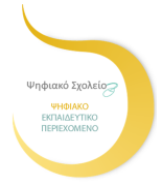

μπορείτε να βρείτε την ερμηνεία των λέξεων. Με την ερμηνεία κάποιων άγνωστων λέξεων και με ορισμούς λέξεων όπως π.χ. «νανούρισμα», «δημοτικό τραγούδι», «ύπνος» κ.α. δημιουργήστε ένα **Σταυρόλεξο** με το πρόγραμμα Eclipse [Crossword](http://www.eclipsecrossword.com/) που θα «κατεβάσετε» εύκολα από το διαδίκτυο. Το σταυρόλεξο αυτό θα το δώσετε στις άλλες ομάδες για να το λύσουν σε έντυπη (εκτυπωμένο) ή ηλεκτρονική μορφή, στέλνοντάς το με mail.

Τέλος, αποθηκεύστε την εργασία σας στο φάκελό σας και σε εξωτερική συσκευή αποθήκευσης ( usb)!

#### **Βήμα 2<sup>ο</sup>**

Μέσα στο νανούρισμα αυτό συναντάμε θέματα από την αρχαία μυθολογία και θέματα από τη χριστιανική θρησκεία. Αφού τα εντοπίσετε υπογραμμίζοντάς τα με διαφορετικό χρώμα, (Χρώμα επισήμανσης κειμένου ή Σκίαση) κατατάξτε τα σε δυο στήλες σε πίνακα που θα δημιουργήσετε στο word. Στη συνέχεια προσπαθήστε να εξηγήσετε πώς συνδυάζονται αυτά τα στοιχεία. Μπορείτε να εμπλουτίσετε το κείμενο σας με υπερσυνδέσμους που να παραπέμπουν σε κείμενο, εικόνα ή βίντεο (Επιλογή λέξης→ Εισαγωγή→ Υπερσύνδεση→ επικόλληση της διεύθυνσης). Αποθηκεύστε την εργασία σας.

#### **Βήμα 3<sup>ο</sup>**

Ποια προϊόντα και τρόφιμα αναφέρονται στο τραγούδι μας; Σε ποιες παραγωγικές δραστηριότητες των κατοίκων αντιστοιχούν; Αναζητήστε πληροφορίες σε έντυπο και ηλεκτρονικό υλικό για τις δραστηριότητες ανθρώπων των παλαιότερων εποχών. Δημιουργήστε το **[padlet](https://padlet.com/my/dashboard)** της ομάδας σας με κωδικό εισόδου και γράψτε τις απαντήσεις σας προσθέτοντας εικόνα και κείμενο. Μοιραστείτε των κωδικό του padlet σας με τους συμμαθητές σας των άλλων ομάδων.

#### **Βήμα 4<sup>ο</sup>**

Αφού διαβάσετε τα κείμενα με τίτλο «Ήμουν κι εγώ εκεί» των ομάδων 3 και 4 που λάβατε με e-mail να τα συγκρίνετε και να τα σχολιάσετε τις διαφορές που

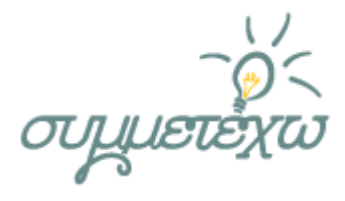

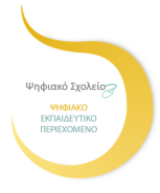

προκύπτουν, όταν προστίθενται ποικίλοι σημειωτικοί πόροι (εικόνες, βίντεο κλπ). Ποια εκδοχή προτιμάτε και γιατί; Για ποιες επικοινωνιακές περιστάσεις θα επιλέγατε το απλό κείμενο, για ποιες το πολυτροπικό;

Μπορείτε ακόμα και να διαφοροποιήσετε το κείμενο αυτό. Τα σχόλια και τις παρατηρήσεις σας να τα καταγράψετε σε ένα απλό κείμενο word. Αποθηκεύστε την εργασία σας στο φάκελό σας και σε εξωτερική συσκευή αποθήκευσης ( usb)!

 Οδηγία προς όλες τις ομάδες: τις εργασίες σας θα τις βρείτε αναρτημένες και στο

**[http://eclass.sch.gr](http://eclass.sch.gr/)**/ (**η-[Τάξη](https://www.google.gr/url?sa=t&rct=j&q=&esrc=s&source=web&cd=9&cad=rja&uact=8&ved=0CDEQjBAwCA&url=http%3A%2F%2Feclass.sch.gr%2F&ei=LiX3VOHrJImBU5X3gqgO&usg=AFQjCNGibxMjeJn484ub1uAZAdrXckAq2A&bvm=bv.87519884,d.d24)**) στο μάθημα : ΛΟΓΟΤΕΧΝΙΑ→ Α΄ ΓΥΜΝΑΣΙΟΥ**.**

 Εκεί μπορείτε να αναρτάτε απαντημένες τις ασκήσεις των φύλλων εργασίας.

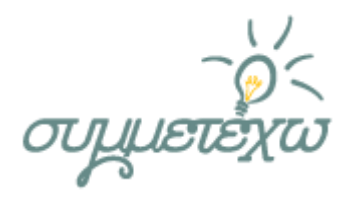

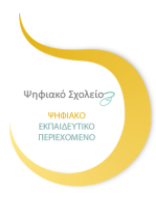

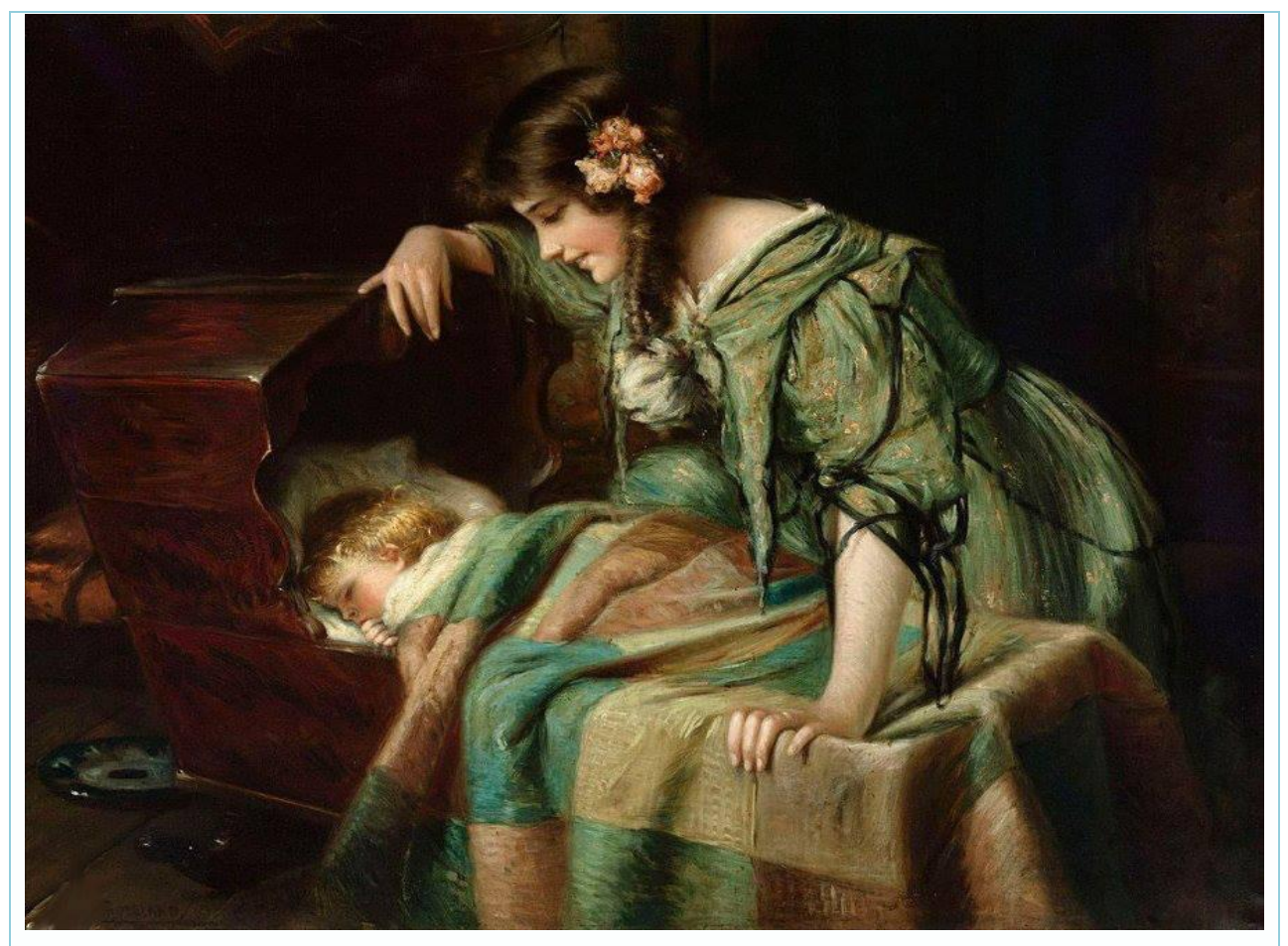

Εικόνα 1 – Νανούρισμα

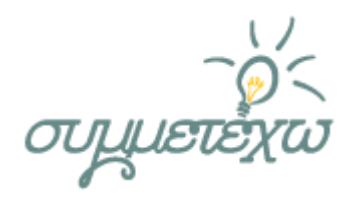

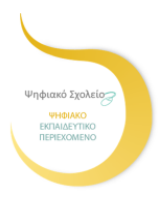

## **3.5 Ρόλος του διδάσκοντα**

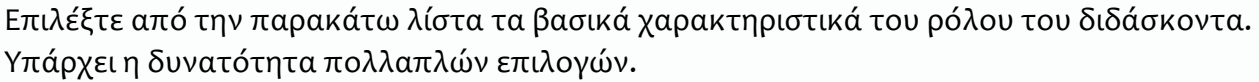

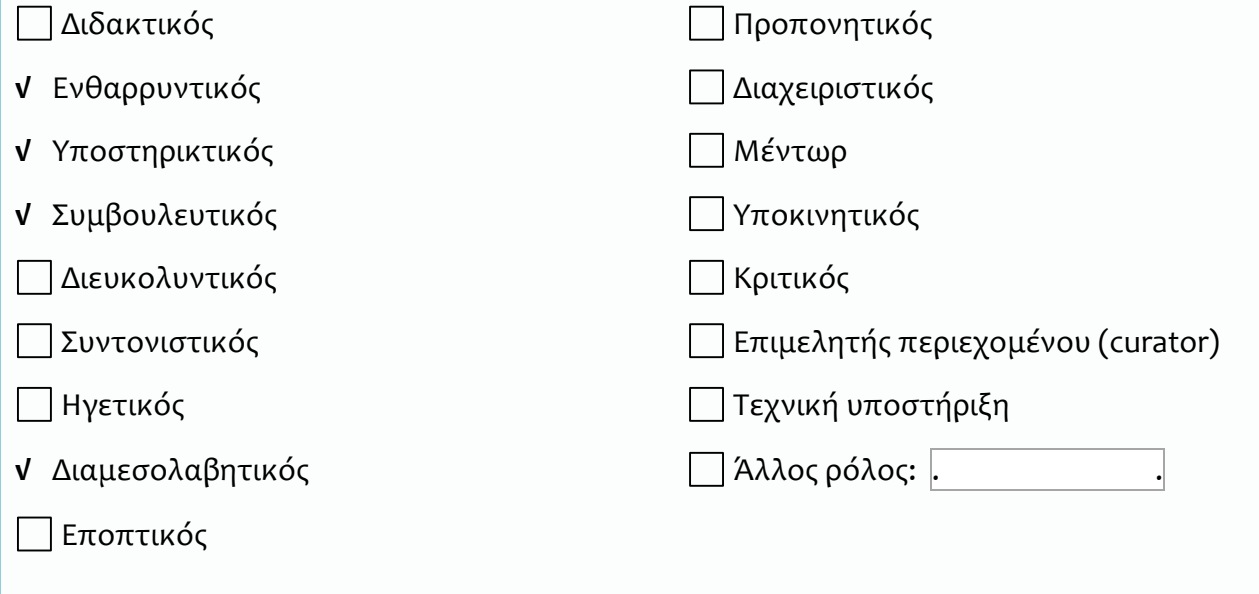

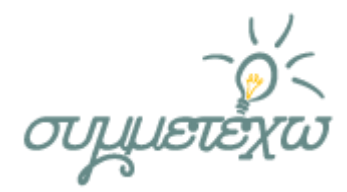

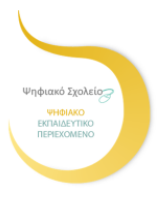

## **4.Πηγές Ψηφιακού Εκπαιδευτικού Περιεχόμενου που αξιοποιήθηκαν**

**Προτεινόμενες ιστοσελίδες ως πηγές:**

[Φωτόδεντρο: Ύπνε που παίρνεις τα παιδιά](http://photodentro.edu.gr/lor/r/8521/6532?locale=el)

Η Πύλη [για την Ελληνική Γλώσσα](http://www.greek-language.gr/greekLang/index.html)

[Πολιτιστικός θησαυρός της Ελληνικής Γλώσσας \(ΠΟ.ΘΕ.Γ.\)](http://www.potheg.gr/)

[Κέντρο Ελληνικής Γλώσσας](http://www.greeklanguage.gr/)

[Ελληνικός πολιτισμός : νανουρίσματα](http://users.sch.gr/ipap/Ellinikos%20Politismos/Yliko/mou/nanourismata.htm)

[Σπουδαστήριο Νέου Ελληνισμού,](http://www.snhell.gr/kids/category.asp?id=1) νανουρίσματα

[ΙΣΤΟΡΙΑ ΤΗΣ ΝΕΟΕΛΛΗΝΙΚΗΣ ΛΟΓΟΤΕΧΝΙΑΣ](http://e-logotexnia.gr/index.php?option=com_content&view=article&id=34&Itemid=20) (Δημοτικό τραγούδι)

[Η Μυριόβιβλος](http://www.myriobiblos.gr/greekliterature) (Δημοτικό τραγούδι → Ανθολογία → ναναρίσματα) [Βικιπαιδεία](http://el.wikipedia.org/wiki/%CE%94%CE%B7%CE%BC%CE%BF%CF%84%CE%B9%CE%BA%CF%8C_%CF%84%CF%81%CE%B1%CE%B3%CE%BF%CF%8D%CE%B4%CE%B9) (Δημοτικό τραγούδι, Wikipedia)

[Ιστορία νεοελληνικής λογοτεχνίας Γυμνασίου](http://www.pi-schools.gr/books/gymnasio/istoria__logot_a_b_c/math/math_1_100.pdf)

[Φιλολογικό και εκπαιδευτικό](http://blogs.sch.gr/stratilio/archives/3105) blog Stratilio's cloud (χαρακτηριστικά δημοτικού τραγουδιού)

[Πύλη για την ελληνική γλώσσα, Ψηφίδες για την Ελληνική γλώσσα](http://www.greek-language.gr/Resources/literature/education/literature_history/search.html?details=41)

[Κείμενα νεοελληνικής λογοτεχνίας Α΄ Λυκείου](http://ebooks.edu.gr/modules/ebook/show.php/DSGL-A111/262/1913,6306/)

[Φιλολογικά και όχι μόνο](http://filolologikamathhmata.blogspot.gr/2013/03/normal-0-false-false-false-style.html) (φιλολογικό blog)

[Εργασίες φιλολογικών , Τυπικά χαρακτηριστικά του δημοτικού τραγουδιού](http://ergasiesfilologikvn.blogspot.gr/2012/11/blog-post_2396.html)

[Κάρπαθος,](http://girismata.skai.gr/default.asp?pid=2&rid=49) video 6΄

[Έθιμο των «επτά», Κάρπαθος](http://www.metafysiko.gr/?p=7376)

[Παραδοσιακή Οικιακή Οικονομία στην ανατολική Μάνη](http://estia.hua.gr:8080/dspace/bitstream/123456789/858/1/mixalakakos.pdf)

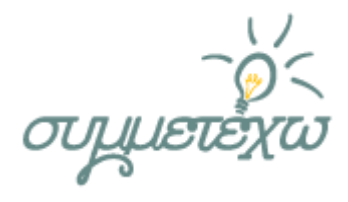

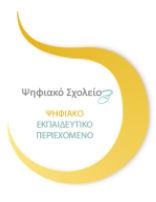

[Το έθιμο των «Εφτά»](https://beota.wordpress.com/2014/07/21/%CF%84%CE%BF-%CE%AD%CE%B8%CE%B9%CE%BC%CE%BF-%CF%84%CF%89%CE%BD-%CE%B5%CF%86%CF%84%CE%AC/)

[Έθιμο των επτά, Κάρπαθος](http://www.archaiologia.gr/wp-content/uploads/2011/07/104-7.pdf)

[Τα νανουρίσματα στην αρχαία Ελλάδα](http://www.archaiologia.gr/wp-content/uploads/2011/07/104-7.pdf) 

[Νίκος Κυπουργός, Νανουρίσματα](http://www.nikoskypourgos.com/gr/music/disc/nanourismata)

[https://www.youtube.com](https://www.youtube.com/) (Πρόγραμμα αναζήτησης βίντεο στο διαδίκτυο)

Pagina Philologiae - [Ο ελληνικός φιλολογικός ιστοχώρος](http://www.philology.gr/)

[ΗΛΕΚΤΡΟΝΙΚΟΣ ΚΟΜΒΟΣ για την υποστήριξη των διδασκόντων](http://www.komvos.edu.gr/) την Ελληνική Γλώσσα

[Η τεκνοποίηση στη Μάνη](http://manivoice.gr/content/%CE%B7-%CF%84%CE%B5%CE%BA%CE%BDo%CF%80o%CE%B9%CE%B7%CF%83%CE%B7-%CF%83%CF%84%CE%B7-%CE%BC%CE%B1)

## **5.Στοιχεία τεκμηρίωσης και επέκτασης της ανοιχτής εκπαιδευτικής πρακτικής**

## **5.1 Αποτελέσματα - Αντίκτυπος**

Το σενάριο αυτό αποτελεί μια πρόταση διδασκαλίας του Δημοτικού τραγουδιού [« Ύπνε μου κι έπαρέ μου το»](http://ebooks.edu.gr/modules/ebook/show.php/DSGYM-A107/391/2582,21819/) από το βιβλίο Κείμενα Νεοελληνικής Λογοτεχνίας της Α΄ Γυμνασίου.

Πρόκειται για ένα ενδιαφέρον κείμενο που καταγράφει όψεις του λαϊκού μας πολιτισμού (εδώ, το νανούρισμα των κοριτσιών) μέσα από τον αυθεντικό και γνήσιο λαϊκό λόγο, το δημοτικό τραγούδι. Έτσι δίνεται η ευκαιρία στους μαθητές να απολαύσουν ένα λογοτεχνικό κείμενο και κυρίως με τη χρήση των ΤΠΕ να γνωρίσουν το λογοτεχνικό είδος του δημοτικού τραγουδιού, την εποχή στην οποία γράφεται με τις αντιλήψεις και τα έθιμά της, να αντιληφθούν τη διαχρονικότητα κάποιων εθίμων και πως ισχυρές συνήθειες και αντιλήψεις εξακολουθούν να υπάρχουν από την αρχαιότητα μέχρι και σήμερα.

Οι μαθητές μέσω του διαδικτύου αναζήτησαν πληροφορίες, τις επεξεργάστηκαν κριτικά, επέλεξαν τις κατάλληλες για την οικοδόμηση των

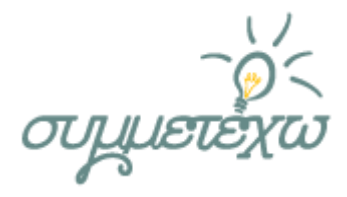

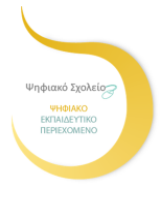

ζητουμένων και έχτισαν τη νέα γνώση, βασιζόμενοι, εκτός από το βιβλίο, σε δικά τους προσωπικά ευρήματα.

Μέσω επίσης της ομαδοσυνεργατικής μάθησης οι μαθητές ανακάλυψαν πως η συνεργασία αποτελεί εγγύηση για έναν αποδοτικότερο τρόπο πρόσληψης της πληροφορίας και κατά συνέπεια της γνώσης. Η συνεργασία και η ανάληψη ρόλων από τους μαθητές μέσα στην ομάδα έδωσαν προσωπικό νόημα στην αναζήτηση και βιωματικό χαρακτήρα στην οικοδόμηση της γνώσης.

Στην προτεινόμενη διδακτική παρέμβαση έγινε προσπάθεια να εφαρμοστεί ένα σύγχρονο διδακτικό πρότυπο για τη λογοτεχνία. Επιδιώχθηκε η ποιητολογική προσέγγιση του κειμένου, σύμφωνα με την οποία το κέντρο βάρους δε δίνεται μόνο στο κείμενο ούτε ο αναγνώστης αποτελεί παθητικό δέκτη, αλλά επιχειρείται η συμμετοχή του αναγνώστη σε διάφορες δραστηριότητες αναγνώρισης και τροποποίησης των αφηγηματικών συμβάσεων (κειμενοκεντρική αντίληψη) και σε δραστηριότητες επικεντρωμένες στην αυθεντικότητα και τη βιωματικότητα (επικοινωνιακή αντίληψη). Έτσι ο αναγνώστης γίνεται συν-αφηγητής και συν-συγγραφέας. Μέσω της προσέγγισης του λογοτεχνικού έργου με τις ΤΠΕ επιτυγχάνεται και ο κριτικός γραμματισμός των μαθητών, αφού η ανάπτυξη της δημιουργικής - κριτικής σκέψης αποτελεί ζητούμενο τόσο του νέου προγράμματος σπουδών όσο και της σύγχρονης εποχής. Σύμφωνα, τέλος με την κοινωνικοπολιτιστική αντίληψη ο πολιτισμός εκλαμβάνεται ως σημειωτικό σύστημα και ως πεδίο «κατασκευής» ταυτοτήτων. Με αυτόν τον τρόπο το μάθημα ξεφεύγει από τα στενά όρια του κειμένου ή του συγγραφέα και «ανοίγει» και σε άλλα είδη κειμένων (π.χ. μουσική).

Η αξιολόγηση των μαθητών πραγματοποιήθηκε από τη διδάσκουσα (**ετεροαξιολόγηση**) με βάση τα παρακάτω κριτήρια:

- Τις απαντήσεις στα φύλλα εργασίας (ελέγχθηκε η πληρότητα και ορθότητα των κειμένων που δημιουργήθηκαν ως προς το περιεχόμενο, την έκφραση και τη δομή τους).
- Την ανταπόκριση των μαθητών στους αρχικούς στόχους.

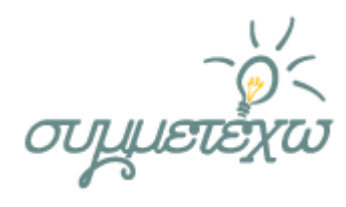

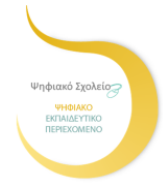

- Την ανταπόκριση στο ομαδοσυνεργατικό πνεύμα.
- Κρίθηκε επίσης, απαραίτητο οι μαθητές να προβούν και στη διαδικασία της **αυτοαξιολόγησης** (δόθηκε **φύλλο αξιολόγησης** ②) Κάθε ομάδα, δηλαδή, αξιολόγησε τα αποτελέσματα των εργασιών της, διερεύνησε τους λόγους που την οδήγησαν σε ικανοποιητικά επίπεδα προσέγγισης της γνώσης και αναζήτησε τι λειτούργησε ανασταλτικά στην επίτευξη των στόχων που έθεταν οι εργασίες τους. Με τη διαδικασία αυτή οι μαθητές πέτυχαν την αυτογνωσία, εκτίμησαν τις δυνατότητές τους, ενώ παράλληλα ανατροφοδοτήθηκαν με αξίες, στάσεις και εμπειρίες και έτσι εμπλουτίστηκαν γνωστικά και συναισθηματικά.

#### ② **Φύλλο αυτοξιολόγησης**

#### ΦΥΛΛΟ ΑΥΤΟΑΞΙΟΛΟΓΗΣΗΣ

#### (για όλες τις ομάδες)

Ερωτηματολόγιο για την αξιολόγηση του σεναρίου Λογοτεχνίας «'Υπνε μου κι έπαρέ μου το».

Να συμπληρώσετε το παρακάτω ερωτηματολόγιο, σημειώνοντας τις απαντήσεις σας στα αντίστοιχα πλαίσια ή συμπληρώνοντας τα αντίστοιχα τετραγωνάκια και να το επιστρέψετε στην καθηγήτριά σας.

#### Α. ΣΧΕΤΙΚΑ ΜΕ ΤΟ ΜΑΘΗΜΑ

Στις ερωτήσεις 1-4 να χρησιμοποιήσετε την κλίμακα από το 1 έως το 5. Το 5 αντιστοιχεί στο «άριστα»:

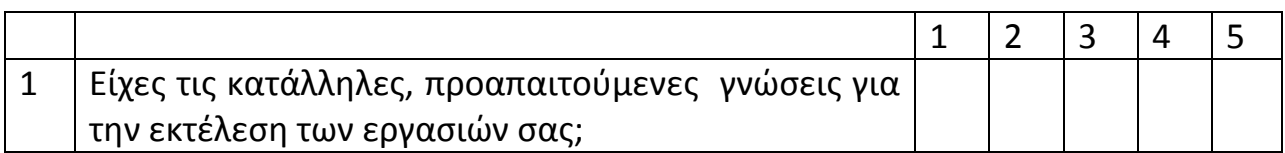

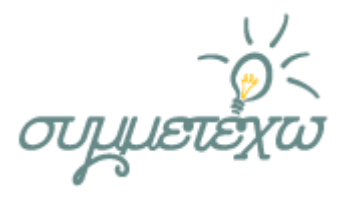

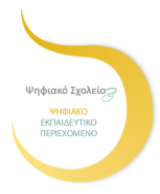

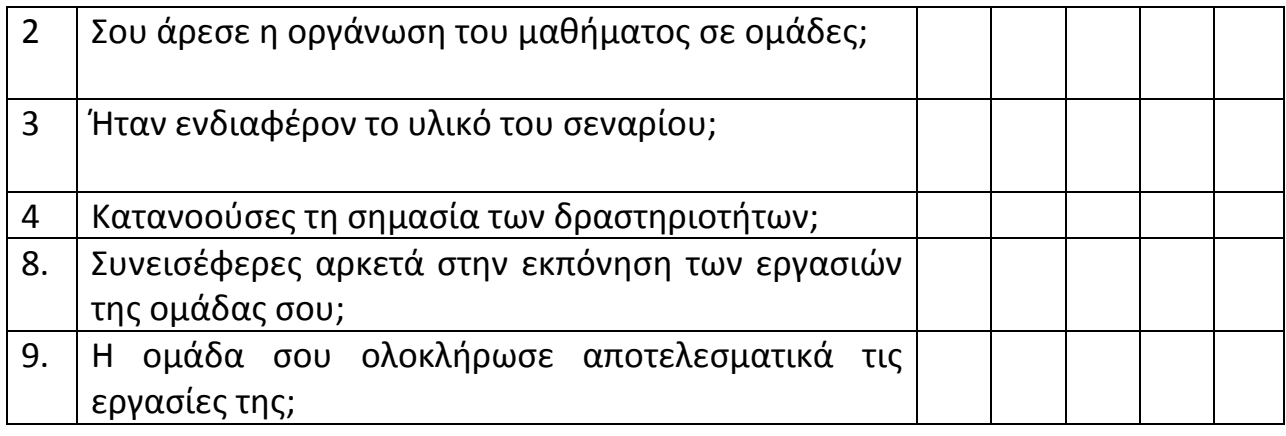

#### Β. ΣΧΕΤΙΚΑ ΜΕ ΤΟΝ ΚΑΘΗΓΗΤΗ ΚΑΙ ΤΑ ΥΠΟΣΤΗΡΙΚΤΙΚΑ ΜΕΣΑ

Να απαντήσετε στις παρακάτω ερωτήσεις επιλέγοντας ΝΑΙ ή ΟΧΙ:

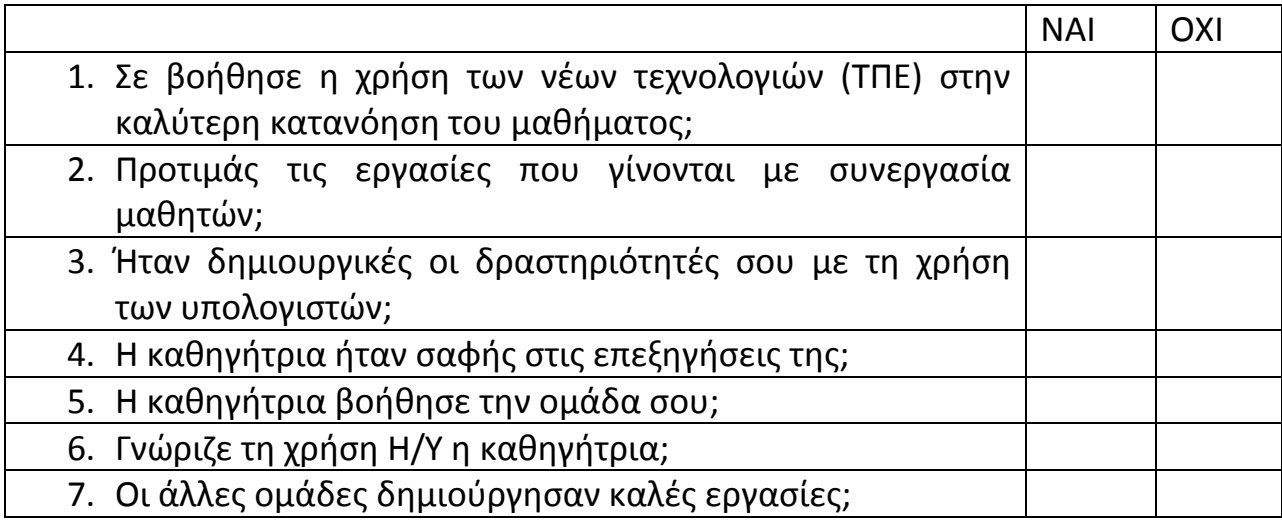

#### Γ. ΣΧΕΤΙΚΑ ΜΕ ΤΗΝ ΠΑΡΑΚΟΛΟΥΘΗΣΗ ΤΟΥ ΜΑΘΗΜΑΤΟΣ

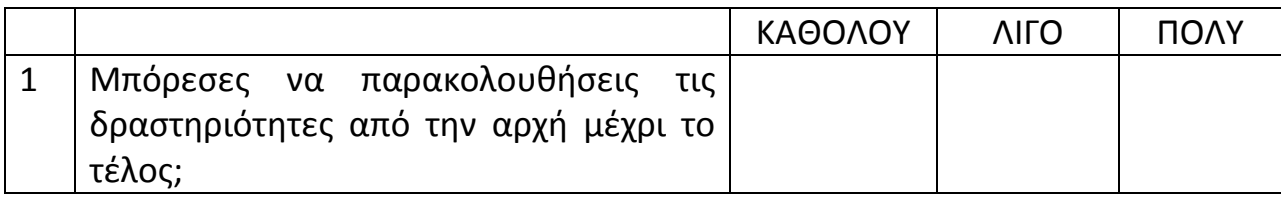

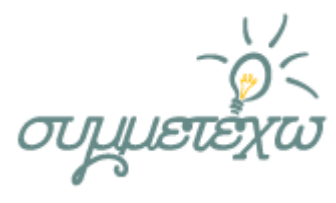

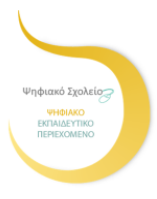

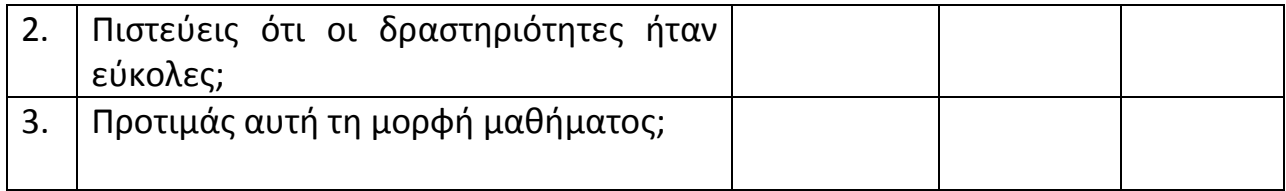

#### Δ. ΣΥΜΠΛΗΡΩΜΑΤΙΚΑ ΣΧΟΛΙΑ

Σημείωσε οποιαδήποτε παρατήρηση, σχόλιο ή επισήμανση σχετικά με το συγκεκριμένο μάθημα και την καθηγήτρια :

### **5.2 Σχέση με άλλες ανοιχτές εκπαιδευτικές πρακτικές**

Στη συγκεκριμένη διδακτική πρόταση, που απευθύνεται σε μαθητές της Α΄ Γυμνασίου, έγινε προσπάθεια οι δραστηριότητες των φύλλων εργασίας να προσαρμοστούν στο επίπεδο (ηλικιακό, γνωστικό, συναισθηματικό) των μαθητών. Κάτω από άλλες, όμως, συνθήκες (ευελιξία στο πρόγραμμα, μαθητές μεγαλύτερων σχολικών βαθμίδων) η συγκεκριμένη διδακτική πρόταση θα μπορούσε να αποτελέσει και αντικείμενο για project. Έτσι θα μπορούσε να δοθεί στους μαθητές μεγάλος αριθμός δημοτικών τραγουδιών όλων των ειδών του για να διαπιστώσουν τη διαφορετική θεματολογία τους. Το ευρύτερου φάσματος Σενάριο θα μπορούσε να περιλαμβάνει την καταγραφή δημοτικών τραγουδιών, γνωριμία με κατάλληλα δομημένο για την περίσταση ερωτηματολόγιο). Η βιωματικότητα, τέλος, επιτυγχάνεται πληρέστερα αν δοθεί η δυνατότητα στους μαθητές α) να κατασκευάσουν μόνοι τους ένα κείμενο βάσει οδηγιών με τη συνεργασία του καθηγητή της λογοτεχνίας, β) να πάρουν πληροφορίες για τα δημοτικά τραγούδια και να

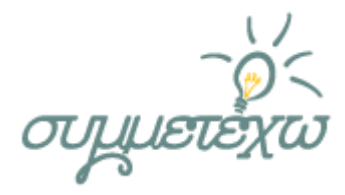

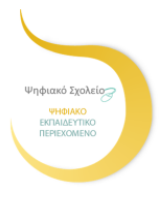

τα τραγουδήσουν με τη βοήθεια του καθηγητή της μουσικής, την οποία θα συνθέσουν οι ίδιοι με τη βοήθεια του καθηγητή της μουσικής.

### **5.3 Αξιοποίηση, Γενίκευση, Επεκτασιμότητα**

Το σενάριο αυτό μπορεί να επεκταθεί σε διάρκεια και να αποτελέσει project για να ενταχθούν διαθεματικές εργασίες με εμπλεκόμενα μαθήματα την Ιστορία (Αρχαιότητα, Βυζάντιο, Κωνσταντινούπολη), τη Γεωγραφία (θέση των πόλεων στο χάρτη και σημασία τους), την Κοινωνική και Πολιτική Αγωγή (θέση αγοριού-κοριτσιού στην οικογένεια, έθιμο προίκας, γάμος, επιλογή γαμπρού με κοινωνικά και οικονομικά κριτήρια), τα Θρησκευτικά (Θεός, Άγιοι, Παναγία), την Αρχαία και Νέα Ελληνική Γλώσσα (στιχουργική, μετρική, μορφή, ύφος..), την Αρχαία Ελληνική Γραμματεία (Ομηρικά έπη), τα Μαθηματικά (αριθμολογία), την Οικιακή Οικονομία (αξία τροφίμων, προίκα, έθιμα) και τη Μουσική (δημοτικά τραγούδια, νανουρίσματα παραδοσιακά και σύγχρονα, στην Ελλάδα και στον υπόλοιπο κόσμο).

## **6.Πρόσθετο υλικό που αξιοποιήθηκε**

Αναφέρετε τυχόν πρόσθετο υλικό που αξιοποιήθηκε.

√ Βιβλία

Σημειώσεις

Χάρτες

√ Websites

Λογισμικό

Δώστε περισσότερες πληροφορίες για το υλικό (τίτλους, ηλεκτρονικές διευθύνσεις κλπ)

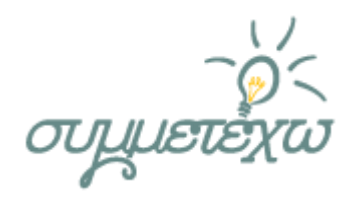

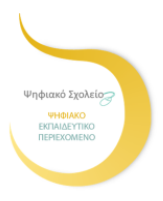

#### **ΠΡΟΣΘΕΤΟ ΥΛΙΚΟ**

- Επιμορφωτικό υλικό για την επιμόρφωση των εκπαιδευτικών στα Κέντρα Στήριξης Επιμόρφωσης Τεύχος 3: Κλάδος ΠΕ02 ,γ΄ έκδοση Αναθεωρημένη (Μάρτιος 2014)
- [ΒΙΒΛΙΟ ΕΚΠΑΙΔΕΥΤΙΚΟΥ ΚΕΙΜΕΝΩΝ ΝΕΟΕΛΛΗΝΙΚΗΣ ΛΟΓΟΤΕΧΝΙΑΣ](http://ebooks.edu.gr/courses/DSGYM-A107/document/4bdaedb5lgm9/4bdaedbfp2bw/4e68a5b7gzqg.pdf)  [Α΄ΓΥΜΝΑΣΙΟΥ](http://ebooks.edu.gr/courses/DSGYM-A107/document/4bdaedb5lgm9/4bdaedbfp2bw/4e68a5b7gzqg.pdf)
- **Συλλογές (από το σχολικό διαδραστικό βιβλίο)**

Γ. Κ. Σπυριδάκης, Γ. Α. Μέγας, Δ. Α. Πετρόπουλος, Ελληνικά δημοτικά τραγούδια(Εκλογή)

Γεώργ. Κ. Σπυριδάκης - Σπυρ. Δ. Περιστέρης, Ελληνικά δημοτικά τραγούδια

Γεώργιος Ευλάμπιος, Ο αμάραντος: ήτοι τα ρόδα της αναγεννηθείσης Ελλάδος

Απόστολος Μελαχρινός, Δημοτικά τραγούδια

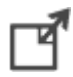

Ν. Γ. Πολίτης, Εκλογαί από τα τραγούδια του Ελληνικού λαού

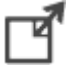

Claude Fauriel, Chants populaires de la Grece moderne

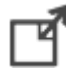

A. Passow, Tragoudia Rōmaika: Popularia carmina Graeciae recentioris

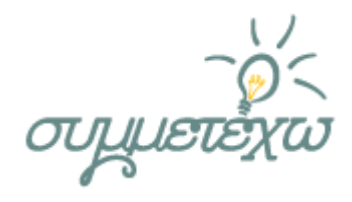

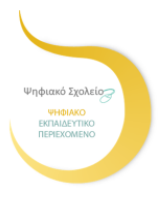

#### **Μελέτες**

Μηνάς Αλεξιάδης, Καρπαθιακή Λαογραφία: Όψεις του λαϊκού πολιτισμού. Εκδόσεις Πνευματικού Κέντρου Δήμου Καρπάθου, Αθήνα 2001, σσ. 455.

Άγης Θέρος, «Τα τραγούδια των Ελλήνων»

Δημήτριος Σ. Λουκάτος, «Τα Πρώτα Τραγουδήματα του Εικοσιένα (Κείμενα από τον Φλωριέλ)»

Γ. Μ. Αποστολάκης, Τα Δημοτικά Τραγούδια

Στίλπ. Π. Κυριακίδης, Ελληνική Λαογραφία, μέρος Α΄: Μνημεία του Λόγου

Ε. Ψυχογιού, Μαύρη γη και Ελένη: Τελετουργίες θανάτου και αναγέννησης

Ν. Γ. Πολίτης, Ακριτικά άσματα: Ο θάνατος του Διγενή

**Ηχογραφημένες εκτελέσεις δημοτικών τραγουδιών**

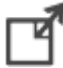

Ελληνική Μουσική Βιβλιοθήκη

Μουσικό Λαογραφικό Αρχείο Μέλπως Μερλιέ

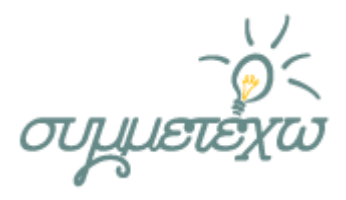

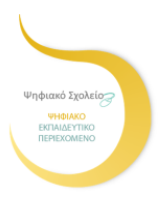

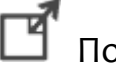

Πολιτιστική Πύλη Θράκης

Ελληνικό παραδοσιακό και λαϊκό τραγούδημα

**Λεξιλόγιο**

Λεξικό της Μεσαιωνικής Ελληνικής Δημώδους Γραμματείας

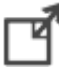

Λεξικό της Κοινής Νεοελληνικής